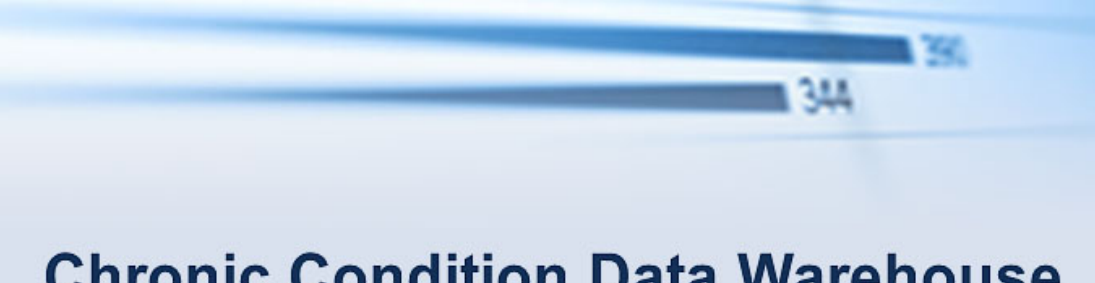

# **Chronic Condition Data Warehouse**

Your source for national CMS Medicare and Medicaid research data

## CCW Technical Guidance:

## Getting Started with CMS Medicare

## Administrative Research Files

December 2017

Version 2.5

This page intentionally left blank.

## **Revision History**

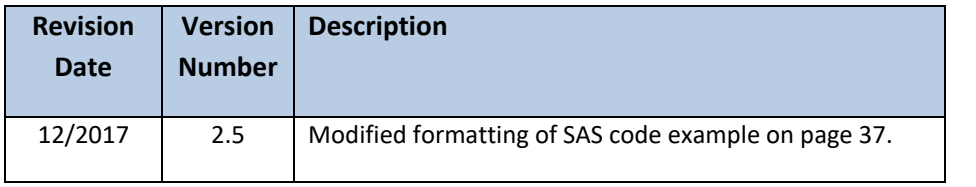

## **TABLE OF CONTENTS**

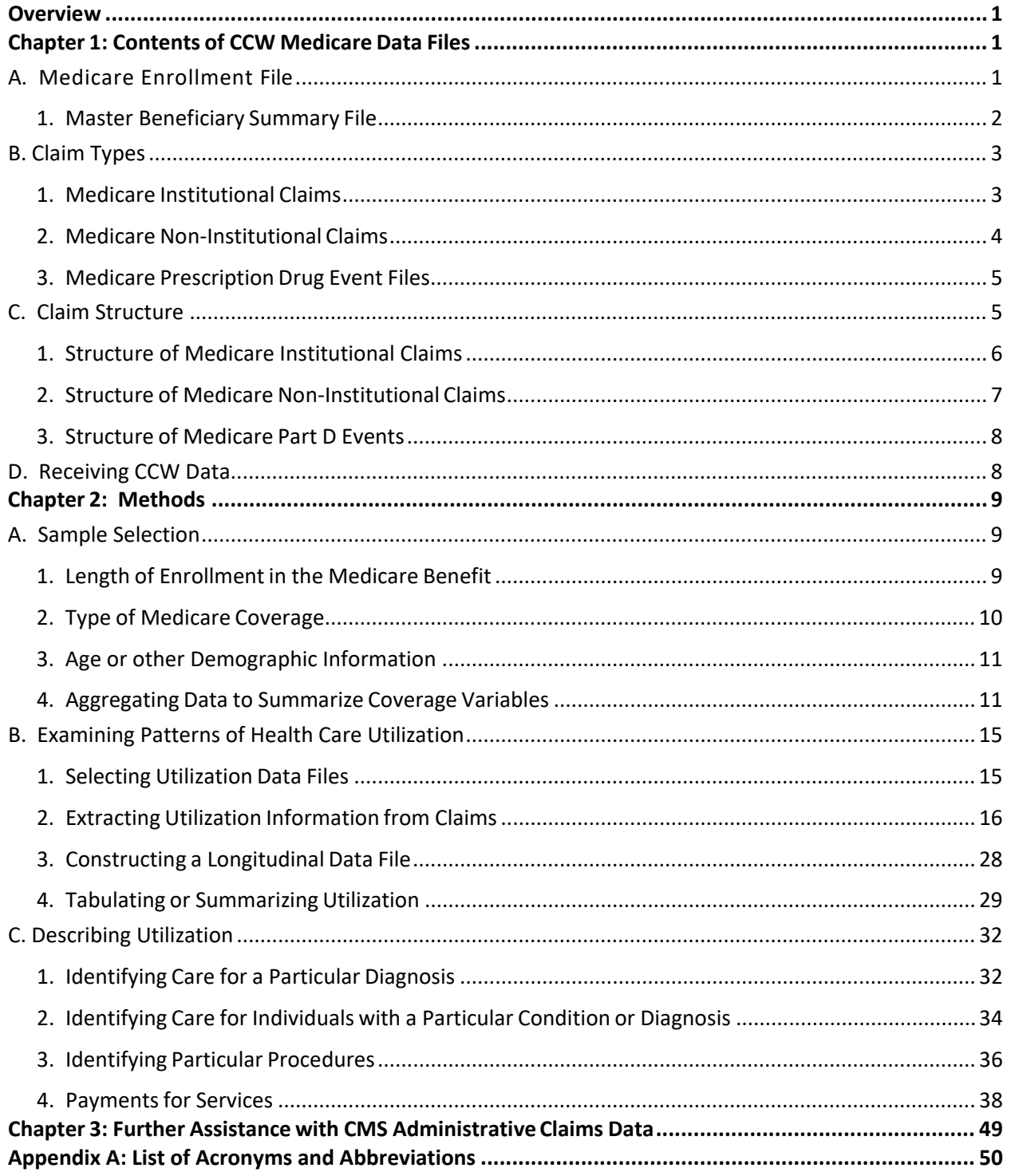

## **LIST OF TABLES**

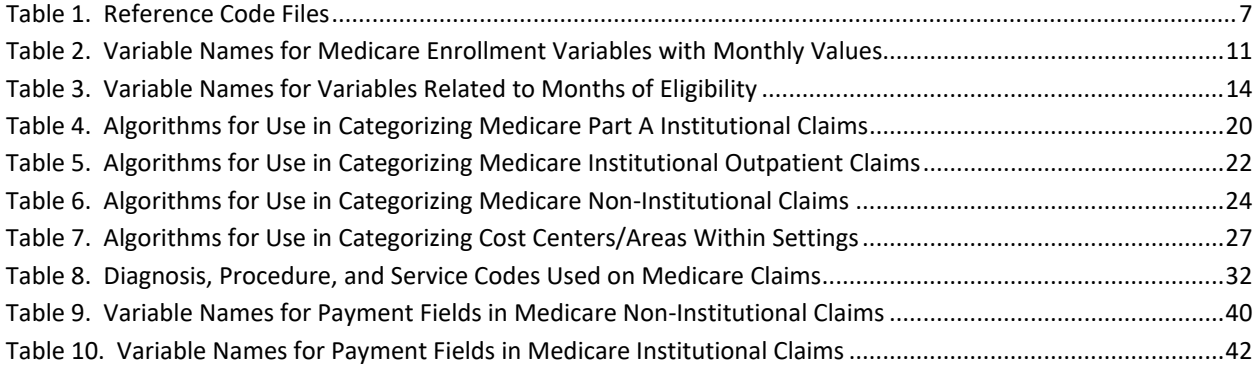

## **LIST OF CODE EXAMPLES**

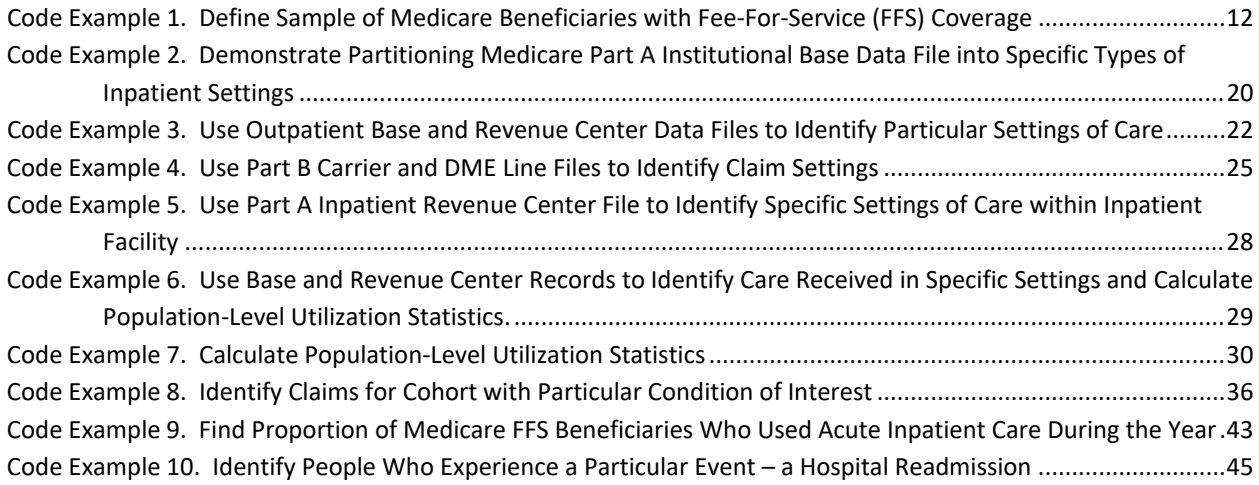

### <span id="page-5-0"></span>**Overview**

The Chronic Conditions Data Warehouse (CCW) Medicare data are extracted from the Centers for Medicare & Medicaid Services (CMS) enrollment files and fee-for service (FFS) administrative claims submitted for payment to CMS. While the files were designed from the ease-of-use perspective, learning the nuances of any new data source can be challenging. Creating the appropriate analytic dataset can be the key to simplifying analysis of the data.

This document provides technical guidance to approaching Medicare enrollment and administrative data complexities and provides a framework to creating customized, analytic data files. The focus of this document is primarily the Medicare enrollment, Medicare Part A, and Medicare Part B claims delivered by CCW. In addition to narrative technical information, examples of SAS<sup>®</sup> code are shared.

### <span id="page-5-1"></span>**Chapter 1: Contents of CCW Medicare Data Files**

Medicare is the primary health insurance program for people age 65 or older, people under age 65 with disabilities, and people of all ages with End-Stage Renal Disease (ESRD) or Lou Gehrig's disease (amyotrophic lateral sclerosis; ALS). Nearly all Medicare beneficiaries receive Part A hospital insurance benefits, which helps cover inpatient hospital care, skilled nursing facility stays, home health and hospice care. Most beneficiaries also subscribe to Part B medical insurance benefits, which help to cover physician services, outpatient care, durable medical equipment (DME) and some home health care. Additionally, many beneficiaries elect to purchase Medicare Part D prescription drug coverage (available since 2006). Beneficiaries may elect to receive FFS Medicare or, as an alternative, enroll in Medicare Part C (Medicare Advantage, or MA). These are private plans similar to HMOs which provide Medicare Part A and Part B services. Many plans offer prescription drug coverage options.

The record layouts for all of the CCW data files may be obtained from the ccwdata.org website, under the Data Dictionaries tab [\(https://www.ccwdata.org/web/guest/data-dictionaries\)](https://www.ccwdata.org/web/guest/data-dictionaries). Throughout this document, when we identify a particular data variable by name we will often identify the specific SAS name which will appear in all capitals.

#### <span id="page-5-2"></span>**A. Medicare Enrollment File**

Data for 100% of Medicare-enrolled beneficiaries is available from the CCW. The CMS Institutional and Non-institutional data files found in the CCW generally represent Medicare FFS claims only (i.e., managed care encounter information is not available). A few exceptions exist, including coverage of Hospice services. The Medicare managed care benefit is explained in greater detail on the Medicare.gov website [\(http://www.medicare.gov/sign-up-change](http://www.medicare.gov/sign-up-change-plans/decide-how-to-get-medicare/your-medicare-coverage-choices.html)[plans/decide-how-to-get-medicare/your-medicare-coverage-choices.html\)](http://www.medicare.gov/sign-up-change-plans/decide-how-to-get-medicare/your-medicare-coverage-choices.html).

The Part D prescription drug events (PDEs) data represent events from all beneficiaries participating in the Part D program, regardless of whether the beneficiary is enrolled in managed care or a FFS plan. PDEs are available for all prescription fills that are covered as part of the Part D benefit from 2006 forward (the inception of the benefit), whereas claims data are available from 1999 forward.

#### <span id="page-6-0"></span>**1. Master Beneficiary Summary File**

The Master Beneficiary Summary File is created annually and contains demographic and enrollment data for all beneficiaries who are alive and enrolled in Medicare for any part of the year. Historical files include the CMS Denominator File, the CCW Beneficiary Summary File (BSF), the Beneficiary Annual Summary File (BASF), and the original pre-March 2017 Master Beneficiary Summary File (MBSF) that used the CMS Enrollment Database (EDB) as its source. Currently, the preferred enrollment data file is the MBSF that uses the CMS Common Medicare Environment (CME) Database as its source. The CCW transition from the EDB to the CME database as the source for the MBSF enrollment and demographic information offers a number of advantages that will better meet researchers' evolving data needs. A description of the rationale and impact of this data conversion is contained in a CCW White Paper, Master [Beneficiary Summary File \(MBSF\): Impact of Conversion from EDB to CME.](https://www.ccwdata.org/web/guest/ccw-medicare-data-white-papers)

Like the original MBSF, the current MBSF using the CME enrollment data file is an annual person-level summary file that can be used to determine whether a beneficiary has a sufficient surveillance period (i.e., months of enrollment in the Medicare benefit) for inclusion in the analytic file being created. Variables contained in this file include: 1) the number of months of Medicare Part A, B, C, and D coverage; 2) whether the beneficiary died during the year; 3) Part C or D plan type (if applicable); 4) whether the beneficiary received Part D subsidies; and, 5) other beneficiary demographic and geographic information.

This enrollment data file contains a constellation of enrollment and other person-level variables contained in "segments" – which are separate components of the file that investigators may elect to purchase. Four of the segments are particularly relevant to this document. The current MBSF – Part A/B/C/D segment, also known as the Base Beneficiary Summary File consists of variables that identify monthly Medicare Part A, B, C, and D enrollment status and other key demographic and coverage variables. Within this guidance document we also use information from the two conditions file segments; 1) MBSF- CCW Chronic Conditions segment; and 2) MBSF – CMS Other Chronic or Potentially Disabling Conditions segment. Note that there are two additional segments that can be purchased as part of the MBSF, which are not addressed in this introductory document; these include the NDI (National Death Index – for cause of death; available through 2008) and the Cost & Use (annual summary statistics for each beneficiary) segments.

The MBSF is available in the current layout for 1999 forward.

#### <span id="page-7-0"></span>**B. Claim Types**

In general, all CMS administrative data files contain key variables which can be used to join the CCW files (e.g., the unique CCW-assigned beneficiary identifier [variable called BENE\_ID], the claim identifier [CLM\_ID], the claim line/record number [CLM\_LINE\_NUM], etc.). The linkage keys used may vary depending on which files you are attempting to join. For example, some will link different portions of a claim together by using the claim identification number and claim line number (variables called CLM\_ID, CLM\_LINE\_NUM or LINE\_NUM). When medical services provided to a beneficiary are the focus, the primary linkage will be at the person level (i.e., the BENE\_ID), after aggregation of the claim level files.

#### <span id="page-7-1"></span>**1. Medicare Institutional Claims**

The claims from institutional providers and/or settings which are covered by the Medicare Part A benefit appear in the Institutional claims file. In addition, claims for institutional-based services covered by the Medicare Part B benefit (e.g., home health, hospital outpatient) appear in the Institutional claims file. Providers use the 837I standard electronic format (previously known as the UB-04 claim form, or more recently as Form CMS 1450) to submit claims to CMS. Part A claims are processed by CMS contractors known as Medicare Administrative Contractors (MAC), formerly known as Fiscal Intermediaries (FI). For each setting, there is a base file and a revenue center file, which are explained in greater detail in section [C. Claim Structure](#page-9-1) below. More information regarding the contents and processing of these claim forms is available on the CMS website [\(http://www.cms.gov/ElectronicBillingEDITrans/15\\_1450.asp](http://www.cms.gov/ElectronicBillingEDITrans/15_1450.asp) and at [http://www.cms.gov/Outreach-and-Education/Medicare-Learning-Network-](http://www.cms.gov/Outreach-and-Education/Medicare-Learning-Network-MLN/MLNProducts/Downloads/837I-FormCMS-1450-ICN006926.pdf)[MLN/MLNProducts/Downloads/837I-FormCMS-1450-ICN006926.pdf\)](http://www.cms.gov/Outreach-and-Education/Medicare-Learning-Network-MLN/MLNProducts/Downloads/837I-FormCMS-1450-ICN006926.pdf). These files include the following types of claims:

• **Inpatient –** This is the base file (i.e., the core record for the inpatient claim) with final action claims data – that is, a version of the claim record that reflects services billed by the inpatient hospital for facility costs, processed by the MAC, resubmitted and corrected if necessary, and finalized. Sufficient time must pass before the claims files are considered mature and complete or "final action". CCW published a white paper regarding Medicare claims maturity, available on the CCW website [\(https://www.ccwdata.org/web/guest/ccw-medicare-data-white-papers\)](https://www.ccwdata.org/web/guest/ccw-medicare-data-white-papers).

This file includes ICD-9 or ICD-10 diagnosis and procedure codes, Diagnosis Related Group (DRG) information, dates of service, reimbursement amount, hospital provider, and beneficiary demographic information. Each record in this file is at the claim level.

• **Outpatient –** This is the base file with final action claims data for outpatient services submitted by institutional outpatient providers (e.g., hospital outpatient departments, Rural Health Clinics [RHCs], Federally Qualified Health Centers [FQHCs], renal dialysis facilities, outpatient rehabilitation facilities, comprehensive outpatient

rehabilitation facilities, and community mental health centers). This file includes ICD-9 or ICD-10 diagnosis codes, CMS Healthcare Common Procedure Coding System (HCPCS) codes, dates of service, reimbursement amount, outpatient provider number, and revenue center codes. Each record in this file is at the claim level.

- **Skilled Nursing Facility (SNF)** This is the base file with final action claims data for claims submitted by SNF providers. This file includes ICD-9 or ICD-10 diagnosis codes, dates of service, reimbursement amount, and SNF provider number. Each record in this file is at the claim level.
- **Hospice –** This is the hospice services base file for final action claims submitted by hospice providers. This file includes the level of hospice care received (e.g., routine home care, inpatient respite care), terminal diagnosis (ICD-9 or ICD-10 diagnosis), dates of service, reimbursement amount, and hospice provider number. Note that claims for all beneficiaries receiving hospice services appear in this file  $-$  even hospice services provided to beneficiaries enrolled in managed care plans. Each record in this file is at the claim level.
- **Home Health Agency (HH) –** This is the HH services base file for final action claims submitted by HH providers. This file includes the number of visits, type of visit (e.g., skilled- nursing care, home health aides, physical therapy, speech therapy, occupational therapy, and medical social services), diagnosis (ICD-9 or ICD-10 diagnosis), date(s) of visit(s), reimbursement amount, and HH provider number. Each record in this file is at the claim level.

Note that on October 1, 2015 the conversion from the 9th version of the International Classification of Diseases (ICD-9-CM) to version 10 (ICD-10-CM and ICD-10-PCS) occurred. The Health Insurance Portability and Accountability Act (HIPAA) electronic administrative transactions standards, Version 5010, required that all services provided on or after October 1, 2015 utilize ICD-10 codes. Regardless of when a claim was submitted for payment, services that occurred prior to October 1, 2015, could be billed using ICD-9 codes. This requirement applies to all medical claims in the US, and is not limited to Medicare claims. This means that for claims, when the "from" dates of service (on professional and supplier claims) or dates of discharge/through dates (on institutional claims) are on or after October 1, 2015, then ICD-10 codes must be used.

#### <span id="page-8-0"></span>**2. Medicare Non-Institutional Claims**

The Medicare Non-Institutional claims include services covered by the Part B benefit, and consist largely of professional services and DME. Providers use the 837P electronic claim form (also known as the CMS 1500 claim form) to submit bills for services rendered to CMS. All claims are processed by Medicare Administrative Contractors (MACs; previously known as Carriers). More information regarding the contents and processing of these claim forms is available on on the CMS website [\(http://www.cms.gov/Medicare/Billing/ElectronicBillingEDITrans/HealthCareClaims.html](http://www.cms.gov/Medicare/Billing/ElectronicBillingEDITrans/HealthCareClaims.html) or

[http://www.cms.gov/Medicare/Billing/ElectronicBillingEDITrans/16\\_1500.html\)](http://www.cms.gov/Medicare/Billing/ElectronicBillingEDITrans/16_1500.html). These files include the following types of claims:

- **Carrier** This is the base or main file containing final action claims data for Non-Institutional providers (e.g., physicians, physician assistants, clinical social workers, nurse practitioners, independent clinical laboratories, ambulance providers, and freestanding ambulatory surgical centers) processed by MACs (note: the old file name was physician/supplier). This file includes ICD-9 or ICD-10 diagnosis codes, HCPCS codes, dates of service, reimbursement amount, and non- institutional provider numbers(e.g., UPIN, PIN, NPI). Each record in this file is at the claim level.
- **Durable Medical Equipment (DME) –** These are the Non-Institutional claims for the Durable Medical Equipment Regional Carrier [DMERC] base file containing final action claims submitted by DME suppliers and providers. This file includes ICD-9 or ICD-10 diagnosis codes, HCPCS codes, dates of service, reimbursement amount, and DME provider number (i.e., supplier number, NPI). Each record in this file is at the claim level.

Note that on October 1, 2015 the conversion from the 9th version of the International Classification of Diseases (ICD-9-CM) to version 10 (ICD-10-CM and ICD-10-PCS) occurred. A field in the Carrier and DME data file layout indicates the diagnosis code version that was used on the claim (e.g., variable called IDC\_DGNS\_VRSN\_CD1).

#### <span id="page-9-0"></span>**3. Medicare Prescription Drug Event Files**

For Part D prescription drug events, one record represents a unique event, which is a single prescription drug fill. Prescription drug fills do not consist of a uniform quantity of medication; rather, the days supply of the medication may be quite variable. For example, fills for the same medication may be for a one week supply or a three month supply. The file includes specific information regarding the drug (i.e., the national drug code, or NDC) and the quantity dispensed. More information regarding the contents and processing of these services is available on the CMS website [\(http://www.cms.gov/Medicare/Prescription-Drug-](http://www.cms.gov/Medicare/Prescription-Drug-Coverage/PrescriptionDrugCovGenIn/PartDData.html)[Coverage/PrescriptionDrugCovGenIn/PartDData.html\)](http://www.cms.gov/Medicare/Prescription-Drug-Coverage/PrescriptionDrugCovGenIn/PartDData.html). In addition, a technical guidance paper entitled *CCW Technical Guidance: Summarizing and Describing Prescription Drug Utilization* is available on the CCW website [\(https://www.ccwdata.org/web/guest/technical-guidance](https://www.ccwdata.org/web/guest/technical-guidance-documentation)[documentation\)](https://www.ccwdata.org/web/guest/technical-guidance-documentation).

Note that some drugs are covered under the Medicare Part B benefit, and appear in the Non-Institutional claims file rather than the Part D event file. The Part B covered drugs are generally injectable or infused drugs administered in a medical setting (e.g., chemotherapy and some vaccines).

#### <span id="page-9-1"></span>**C. Claim Structure**

The claims data files vary in structure, depending on the claim type. See ccwdata.org for file record layouts and definitions [\(https://www.ccwdata.org/web/guest/data-dictionaries\).](https://www.ccwdata.org/web/guest/data-dictionaries) One claim type may consist of multiple related files.

#### <span id="page-10-0"></span>**1. Structure of Medicare Institutional Claims**

For Institutional claims, the *base file* contains the base claim record, while the *revenue center file* contains potentially multiple revenue center records for a corresponding base claim record.

- **Base File -** This file contains claim header information such as claim ID, beneficiary ID, claim type, claim from date, claim through date, weekly processing date, provider ID, claim level payment amount, pass through per diem amount, claim total charge amount, admitting diagnosis, primary diagnosis, and up to ten additional diagnosis code fields and six procedure codes with associated dates, as well as the DRG. Note that beginning with claims files from 2009, the claims (beginning with version J of the layout) allow for 25 diagnosis codes and 25 procedure codes.
- **Revenue Center File** This file contains the line level procedures (HCPCS) for the claim. Revenue center fields include the claim line number, claim type, DRG, HCPCS, Revenue Center code, Revenue Center date, rendering physician ID, revenue center unit count, revenue center charge amount, and revenue center payment amount. Note that the revenue center payments are totaled and reflected on the base file, therefore most data users will not use the revenue center payment information. Reference the "Medicare Fee-For-Service Institutional Claim" file layout on the ccwdata.org website [\(https://www.ccwdata.org/web/guest/data-dictionaries\)](https://www.ccwdata.org/web/guest/data-dictionaries) for more detail.
	- o You may only need to use the base file, however, if you are interested in more detailed cost and procedure information you will benefit from the revenue center detail. The revenue centers represent institutional cost centers, for which separate charges are billed. For example, there are revenue centers for emergency department (ED), intensive care, physical therapy, laboratory, pharmacy, blood, imaging, etc. It is common to use the revenue center detail if you are interested in the Outpatient file because the revenue center contains important information to help distinguish between care settings (e.g., clinic vs. dialysis care). Additional information regarding how to use the revenue center information to distinguish between types of outpatient services is presented in [Chapter 2.B.,](#page-19-0) below. The base and revenue center file records for a claim are linked using the claim ID (CLM ID), and the revenue center lines are numbered sequentially using the claim line number (CLM\_LINE\_NUM).
	- o Additionally, four types of reference code files are available to link to the base claim, including condition, occurrence, span, and value code files. These files are rarely used; however, they contain information regarding special

conditions which may affect payer processing. For example, for inpatient claims, the operating Indirect Medical Education (IME) Amount and the operating Disproportionate Share (DSH) Amount fields are derived using the Value codes reference file. These are important to understand if you are examining geographic variation in payment amounts or variation by facility type. See [Table 1](#page-11-1) for more detail on Reference Code files.

o Starting in 2010, there is also a Demonstration/Innovation Code File that is disseminated with each claim type, to link with the base claims. This file is similar to the Reference Code Files, in that it provides information regarding any innovation or demonstration projects related to the claim (e.g., the type of project).

<span id="page-11-1"></span>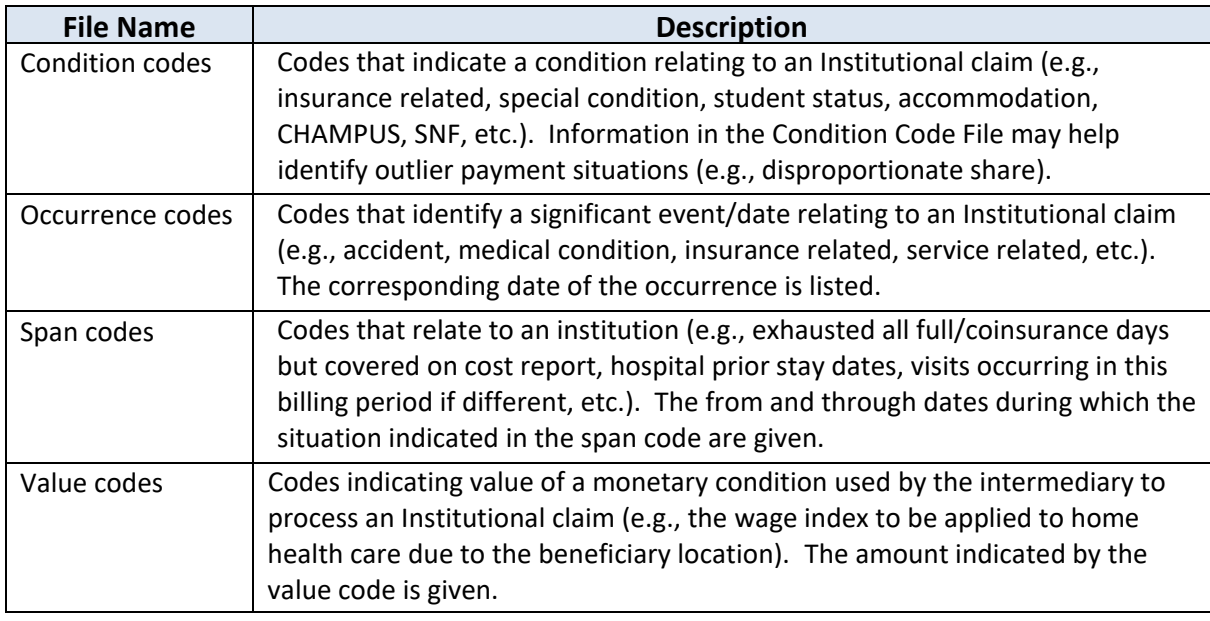

**Table 1.** Reference Code Files

The CCW website has additional information about these Reference Code files, including descriptions for each variable and the valid values. Refer to the website for source file record layouts and definitions [\(https://www.ccwdata.org/web/guest/data-dictionaries\)](https://www.ccwdata.org/web/guest/data-dictionaries).

#### <span id="page-11-0"></span>**2. Structure of Medicare Non-Institutional Claims**

A claim in the *base file* corresponds to potentially multiple associated line item records in the *line file*.

• **Base file** - This file contains the overall claim level information such as the claim ID, beneficiary ID, claim type, referring physician, claim from date, claim through date, claim processing date, carrier number, claim payment amount, claim allowed charge amount, and up to eight diagnosis codes. Note that beginning with claims files from 2009, the claims (beginning with version J of the layout) allow for 12 diagnosis

codes.

• **Line file -** This file contains the individual line level information from the claim. This includes the HCPCS code(s), diagnosis code(s), first and last expense dates, line allowed charge amount, line submitted charge amount, and performing provider identifier.

It is common to find the line item detail helpful. For example, if looking for procedures (e.g., immunizations, tests, or other treatments) or for all providers who had a role in caring for the patient, the line files are important. The base and line files for a claim are linked using the Claim ID (CLM ID), and there may be more than one line file for a claim which is indicated by the claim line number (LINE\_NUM).

#### <span id="page-12-0"></span>**3. Structure of Medicare Part D Events**

For Medicare Part D prescription drug events (PDEs), each record represents a unique drug fill. In other words, the drug has been dispensed at the pharmacy. The PDEs are final action, and the event contains all of the information available at the time of the fill. No additional linkage or processing of the PDE data is necessary to be able to use these Part D files.

#### <span id="page-12-1"></span>**D. Receiving CCW Data**

Data files are shipped to you on either a USB external hard drive or a DVD/CD. These data files are packaged as encrypted self-decrypting archive (SDA) files (see the CCW User Guide at ccwdata.org for additional information on encryption). The decryption password is sent to you electronically via email. When you receive the data package (via hard drive or DVD/CD), copy them from the shipping media to your local workspace. Note some data shipped on a hard drive can be decrypted on that hard drive, depending on the size of the data files. Using the password provided to you via email, follow the Decryption Instructions enclosed in the data package. Each SDA contains the data file(s), SAS<sup>®</sup> code and a file transfer summary (.fts) file which can be used to verify the data was read in correctly.

### <span id="page-13-0"></span>**Chapter 2: Methods**

This chapter describes methods used with the standard record layout (see ccwdata.org) for Medicare data files that are compiled and delivered by CCW to end users. Although the variable names and values are generally consistent over time, you may need to make slight modifications (e.g., with onset of Part D data in 2006 additional data became available).

It is possible that for a given study, several smaller analytical files may be desirable in order to easily manipulate the data for the desired results.

#### <span id="page-13-1"></span>**A. Sample Selection**

You have likely received the Master Beneficiary Summary File (MBSF) which includes Medicare enrollment and coverage information for all beneficiaries in your study population. There is a single row of data for each beneficiary. It will be important to determine whether you may need to subset this population for your purposes. For example, you may want to limit your data to the subsample with sufficient FFS coverage to allow for adequate surveillance (opportunity to observe FFS claims). Similarly, some treatment patterns may be more accurately assessed only for people of a certain age, or for males or females.

#### <span id="page-13-2"></span>**1. Length of Enrollment in the Medicare Benefit**

From the universe of beneficiaries included in your data file, you may wish to reduce the population to those who are "at risk" for the events of interest. Not all Medicare beneficiaries are enrolled in FFS Medicare; however, these are the only types of claims that appear in the Medicare data files (note that in a few exceptions, claims for managed care enrollees will appear, for example with hospice claims). The nuances of the managed care benefit are explained in greater detail in a KnowledgeBase article from the Research Data Assistance Center (ResDAC) [\(http://www.resdac.org/resconnect/articles/114\)](http://www.resdac.org/resconnect/articles/114).

For Medicare Part D data, however, all covered prescription drug fills are present, regardless of whether the beneficiary is enrolled in FFS (known as a stand-alone Prescription Drug Plan [PDP]) or managed care (known as a Medicare Advantage – Part D Prescription Drug Plan [MA-PD]). You will need to determine if the analysis should only include those persons with FFS coverage, or a certain minimum amount of FFS coverage, during the time frame of interest.

There may be times when it is appropriate to exclude someone from your sample if the subject died during the surveillance period – and other times when it is important to capture death as an outcome. Note that the death variable in the Medicare data files only indicates deaths which occurred the year of the data file; a death occurring after the end of the calendar year of the file is not noted. You should be cautious when requiring a certain length of Medicare coverage, because coverage is terminated after death. For example, if you were studying acute

myocardial infarction (AMI) and wanted to examine cases for 2015, your denominator (beneficiary sample) should be restricted to those who had at least some Part A coverage (for FFS payment of the inpatient stay), but if you require a full 12 months of coverage you will lose your subjects who did not survive the AMI. Best practice would be to include beneficiaries who had Part A coverage for each month of the study year that they were alive.

For more information about applying coverage restrictions, please refer to a Technical Guidance paper called "CCW Technical Guidance: Calculating Medicare Population Statistics" on the CCW website [\(https://www.ccwdata.org/web/guest/technical-guidance-documentation\)](https://www.ccwdata.org/web/guest/technical-guidance-documentation). Sample code for selecting a sample based on Medicare coverage appears later in this section of the paper.

#### <span id="page-14-0"></span>**2. Type of Medicare Coverage**

Do you need to be able to observe treatment/receipt of care or to accurately ascertain diagnoses and comorbid conditions? If so, you may wish to select beneficiaries who had FFS Medicare A and B coverage. Those enrolled in Medicare Part C have managed care coverage, and the transactional data regarding services received are not included in the claims data files. The MBSF indicates the type of Medicare coverage obtained.

The Medicare state buy-in variable appears 12 times in the MBSF to represent each month of coverage (variable called MDCR\_ENTLMT\_BUYIN\_IND\_01 – 12). The values within this variable indicate whether the beneficiary had Medicare Part A and/or B coverage for the month, and whether there was state buy-in (i.e., Medicaid) for the Part B premium. A limitation of this state buy-in variable is that it does not provide information regarding whether the beneficiary was entitled to full or only partial Medicaid benefits. There is also a summary variable in the MBSF which counts the months of state buy-in. Beginning with 2006 data, the state-reported dual status variable became available. The monthly dual status variable (DUAL STUS CD 01-12) describes the level of dual benefits (e.g., none, partial, full). A CCW Technical Guidance Paper provides additional details regarding options for identify populations dually enrolled in Medicare and Medicaid (see: [https://www.ccwdata.org/web/guest/technical-guidance](https://www.ccwdata.org/web/guest/technical-guidance-documentation)[documentation\)](https://www.ccwdata.org/web/guest/technical-guidance-documentation).

To determine whether the beneficiary had Medicare FFS or managed care coverage, the HMO indicator variable appears 12 times to represent each month of coverage (variable called HMO IND 01-12). A summary variable that counts the months of managed care coverage (variable called BENE\_HMO\_CVRAGE\_TOT\_MONS) is also available in the MBSF.

The MBSF contains information regarding whether the person was dually eligible for both Medicare and Medicaid services. Beginning with 2006 data, the cost-share group variable describing dual eligibility and enrollment for Medicare Part D subsidies became available. The monthly cost share group variable (CST\_SHR\_GRP\_CD\_01-12) describes the extent of the Medicaid subsidy in great detail (e.g., some may have subsidized Part B coverage only - or Part D coverage only – or a Part D low-income subsidy).

<span id="page-15-2"></span>See [Table 2](#page-15-2) for the variable names of interest for the monthly Medicare enrollment data.

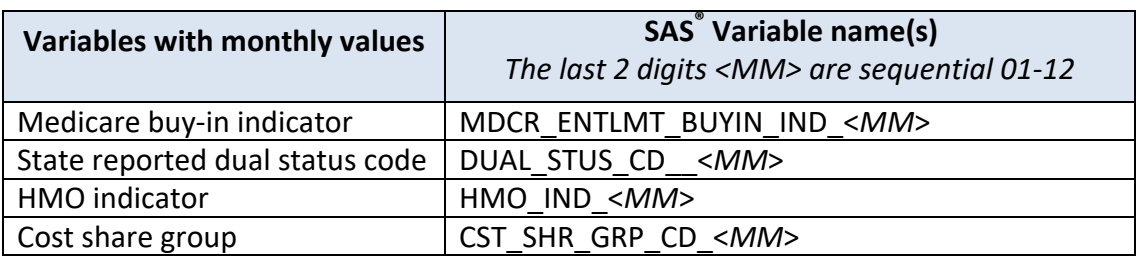

**Table 2.** Variable Names for Medicare Enrollment Variables with Monthly Values

#### <span id="page-15-0"></span>**3. Age or other Demographic Information**

The Medicare program is the primary health insurance program for people age 65 or older. The majority of older adults are enrolled in Medicare; therefore the Medicare data are often used for inferences regarding medical care for older adults in the U.S. The program also provides insurance coverage for people under age 65 with certain disabilities, and people of all ages with ESRD. The beneficiary population enrolled in Medicare who is under age 65 differs from the general Medicare population and the general U.S. population in ways that are important to consider when selecting a sample for study.

If the objective is to understand medical care provided to all people with Medicare FFS coverage, it may be appropriate to retain all ages in your sample. However, if your objective is to calculate rates for certain metrics, it may be desirable to limit the sample to specific age groups (e.g., those aged 65 or older either at the end of the calendar year, at time of event, or at the time of death, if it occurred during the year of interest). Note that the pre-calculated age variable in the MBSF (AGE\_AT\_END\_REF\_YR) determines age at the end of the calendar year (or if the beneficiary died during the year – age at the time of death).

There are additional considerations when using Medicare data for population statistics, such as person-time of enrollment in FFS Medicare, which are more thoroughly discussed in a separate paper titled "CCW Technical Guidance: Calculating Medicare Population Statistics" available on the CCW website (https://www.ccwdata.org/web/guest/technical-guidancedocumentation).

#### <span id="page-15-1"></span>**4. Aggregating Data to Summarize Coverage Variables**

A description of the variables included within the MBSF can be found in the *Type of Medicare Coverage* section on the previous page. Using these variables, it is relatively simple to obtain denominator counts which take into consideration the number of beneficiaries who *ever* had Part A or B coverage, managed care coverage, or dual coverage during the year. Note that, on a rare occasion, these monthly counts may exceed the number of months the beneficiary was alive during the year. That is, if a beneficiary died during the year, occasionally

the months of coverage will exceed the months the beneficiary was alive. If precision is important, it is advisable that you truncate coverage at the month of death (or month prior to month of death). A code example is shared below.

<span id="page-16-0"></span>**Code Example 1.** Define Sample of Medicare Beneficiaries with Fee-For-Service (FFS) Coverage

Define a sample of Medicare FFS beneficiaries with a specified duration of A and B FFS coverage, or coverage until the month of death. The first portion of the code combines the Medicare Part A, B, and D segments of the MBSF. This step is not needed if using the MBSF A/B/C/D file, available May 2017 forward. **These CCW files are already pre-sorted and indexed using BENE\_ID, therefore the MBSF segments can be merged without the need for a separate sorting step.** Then, we use the monthly coverage variables to require at least 11 months of FFS coverage; the next portion of code demonstrates how the summary variables, which count the number of covered months, can be used. The input data source is the MBSF ABCD segment from 2015 (note: the variables and variable names are generally the same over time; there are two exceptions: 1) the Part D data, which was new in 2006, and 2) when MBSF switched from using the EDB to using the CME as the source, some of the MBSF fields were given updated SAS names).

*Note:* For all of the coding examples, the variable name appears in all capital letters if it is directly from the source (CCW) data file; all other derived variable names may be a combination of upper and lower case letters.

The following SAS<sup>®</sup> code assumes that you are developing a new data file (called *coverage*) by using Medicare coverage specifications. Then you may use these variables to subset your population (e.g., FFS only).

```
data coverage (keep=BENE_ID SEX_IDENT_CD RTI_RACE_CD
     BENE_AGE_AT_END_REF_YR_BENE_DEATH_DT_STATE_CODE
     Member_Mos Cov15 Ffs15 Ptd15);
     merge a.MBSF_AB_SUMMARY a.MBSF_D_CMPNTS;/*Note that if you are 
using the legacy MBSF AB file and the MBSF D segment
      (which were disseminated prior to May 2017), you would need to 
merge the AB with the D enrollment data*/
     by BENE_ID;
     /*Determine Medicare Part A and B Full Fee for Service Coverage
     using monthly variables*/
     array MemberMos_AB (12) MDCR_ENTLMT_BUYIN_IND_01 -
     MDCR_ENTLMT_BUYIN_IND_12;
     array MemberMos_noHMO (12) HMO_IND_01 - HMO_IND_12;
     array Member_FFSMos (12) Member_FFSMos01 - Member_FFSMos12;
     do i= 1 to 12;
```

```
if MemberMos_AB(i) in ('3','C') and 
           MemberMos_noHMO(i)in('0','4')then Member_FFSMos(i)=1;
     else if MemberMos_AB(i) NOT in('3','C') or 
           MemberMos_noHMO(i)NOT in('0','4')then Member_FFSMos(i)=0;
           Member_Mos=sum(of Member_FFSMos:);
     end;
     if (BENE_DEATH_DT=. and Member_Mos in (11,12)) or 
           (BENE_DEATH_DT~=. and month(BENE_DEATH_DT) = Member_Mos and
           Member_mos~=0) then Cov15=1;
     else Cov15=0;
     /*coverage using summary variables*/
     if BENE_HMO_CVRAGE_TOT_MONS=0 and ((year(BENE_DEATH_DT)~=2015 and 
     BENE_HI_CVRAGE_TOT_MONS=12 and BENE_SMI_CVRAGE_TOT_MONS=12) or 
     (year(BENE_DEATH_DT)=2015 and 
     BENE HI_CVRAGE_TOT_MONS=month(BENE_DEATH_DT) and
     BENE_SMI_CVRAGE_TOT_MONS=month(BENE_DEATH_DT))) then
           ffs15='Y';
     else ffs15='N';
     /*Part D coverage */
     if ((year(BENE_DEATH_DT)~=2015 and PTD_PLAN_CVRG_MONS=12 ) or
           (year(BENE_DEATH_DT)=2015 and 
     PTD PLAN CVRG MONS=month(BENE DEATH DT))) then
           ptd15='Y';
     else ptd15='N';
     label
           Cov15= '11 or 12 months FFS no HMO - except for those who died' 
           Member Mos = 'Total Member months of A B and No HMO - per bene'
           ffs15 = '12 months of Part A&B FFS-no HMO, or until death month' 
           ptd15 = '12 months of Part D coverage, or until death month';
run;
/*One option for evaluating FFS is to include all benes and use FFS as 
a stratification variable – e.g., using cross-tabulations for each 
variable*/
proc freq data= coverage;
     tables (ptd15 RTI RACE CD SEX IDENT CD)*ffs15;
     title 'Demographic description of full compared to non-full FFS 
     population';
run;
/*alternatively – you can subset the population to only tabulate 
results for FFS benes*/
proc freq data= coverage;
     where ffs15='Y';
     tables ptd15 RTI_RACE_CD SEX_IDENT_CD;
     title 'Demographic description of full FFS population';
```
**run**;

With a few minor changes you can easily modify this SAS ® code to fit your own denominator specifications (e.g., two-month break in coverage; not requiring Part B coverage; only Part A coverage). As of 2006, information regarding Part D coverage is available.

It may be desirable to require full or partial Part D coverage if you wish to examine Part D event data (e.g., PTD\_PLAN\_CVRG\_MONS ='11' or PTD\_PLAN\_CVRG\_MONS ='12').

This level of detail may be important for those studying the effect of plan changes during the year, or service use for partial years; however investigators who are not studying these issues in-depth may wish to generalize the monthly coverage information. For example, it may be sufficient to select a sample based on having coverage for the full year (or until time of death). Analysts may select variables from the MBSF as key study variables of interest, such as whether the beneficiary was dually enrolled in both Medicare and Medicaid. For others, a more summarized version of this information may suffice (e.g., knowing that the beneficiary was dually eligible for at least one month of the year).

Options for summarizing beneficiary coverage information are described more thoroughly in a separate paper titled "CCW Technical Guidance: Options for Determining Which CMS Beneficiaries are Dually Eligible for Medicare and Medicaid Benefits" on the CCW website [\(https://www.ccwdata.org/web/guest/technical-guidance-documentation\)](https://www.ccwdata.org/web/guest/technical-guidance-documentation).

The MBSF contains a few variables which summarize the number of months of particular types of coverage for each beneficiary during the year. See [Table 3](#page-18-0) below for the relevant variable names.

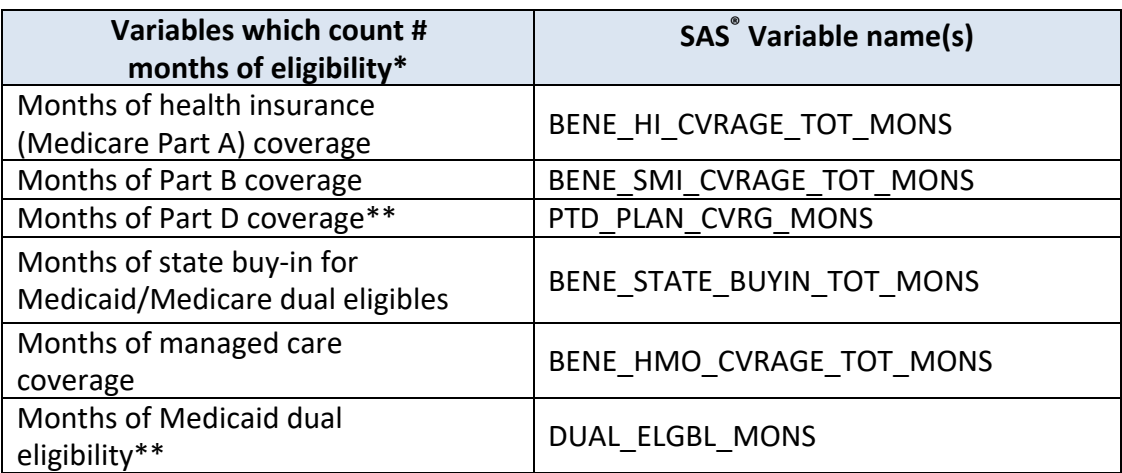

<span id="page-18-0"></span>**Table 3.** Variable Names for Variables Related to Months of Eligibility

\* Depending on your study, you may wish to calculate these numbers yourself. Refer to code example above.

\*\* Months of Part D coverage variable (and other Part D variables) available 2006 forward on the MBSF.

Once you have selected a sample based on the parameters of interest, decide whether you want to keep all of the variables in this file as some may not be of interest for your study. Note: that the data file can become very wide if you are intending to merge multiple years of data, or information regarding utilization from Medicare claims data files.

#### <span id="page-19-0"></span>**B. Examining Patterns of Health Care Utilization**

After you have selected your sample, the next step is to obtain the subset of claims data that isrelevant for your analysis. It is important to understand which claims files to use for particular purposes.

Note: not all Medicare enrolled beneficiaries will have used Medicare-paid services in a particular time frame. Some do not use any medical services at all, while others may use services that are paid by a third party (e.g., the Veteran's Administration). Third party claims do not appear in the Medicare data files.

#### <span id="page-19-1"></span>**1. Selecting Utilization Data Files**

The files are partitioned into payment types and a variety of different payment rules and processes apply in different care settings. Since each of the claimsfiles contains a large number of variables, we recommend extracting only the required variables and observations for your analysis.

There are some types of services where it may be possible to observe either an Institutional or Non-Institutional claim, or both claim types for a service. In general, the professional component of a service (e.g., the physician or therapist care, etc.) appears in the Non-Institutional file (i.e., Part B Carrier), whereas the facility claim for an associated service, when applicable, appears in the Institutional file (e.g., Part A Inpatient or Skilled Nursing Facility [SNF]).

One of the most common examples of a type of service which may appear in either the Institutional or Non-Institutional claims is outpatient clinic-type services for physician or other provider care. If the objective is to understand the ambulatory care provided to a patient (e.g., a physician/clinic visit for a service), the hospital outpatient file, which includes hospital-based clinics, Rural Health Clinics (RHCs), and Federally Qualified Health Centers (FQHCs), should be examined in addition to the Part B Carrier files.

Another common example of a service which may appear on an Institutional or Non-Institutional claim is a surgical procedure, which can be performed on an outpatient basis. Institutional facilities (e.g., hospitals) submit bills using a Part A (Institutional) claim, and free-standing ambulatory surgery centers (ASCs) submit Part B (Non-Institutional Carrier) claims. The professional component of these services (e.g., surgeon and anesthesiologist) for all settings will appear on the Part B Carrier claims file.

#### <span id="page-20-0"></span>**2. Extracting Utilization Information from Claims**

You have many options for exploring and describing utilization. Numerous variables in the claims files make it possible to classify the types of services received (i.e., care setting and procedures), and the reason (i.e., diagnosis) for the care. There are also many options for the unit of analysis (e.g., number of visits, total hospitalized days, per capita utilization).

The Medicare claims files are very large. It will be important to determine whether you need to include all claims for your sample, regardless of the reason for the medical care, or whether you may be able to satisfy your analytic objectives by querying the data files and extracting only the claims related to receipt of specific types of care, or care for certain conditions.

Some beneficiaries will not have any utilization (claims) data, whereas other beneficiaries will have a very large volume of services. There are several steps which must be taken to accurately organize utilization:

- 1) Verify you are examining utilization for the appropriate claim type (Institutional, Non-Institutional, or both);
- 2) Determine the care setting(s) you need to examine within the Institutional/Non-Institutional claims; and,
- 3) Determine whether you need to explore all care for your sample or look only for certain types of care (i.e., diagnoses, procedures, or any care within a particular setting/level of care).

The information important to your objectives may be located on the base portion of the claim or in the revenue center file (for Part A – Institutional claims) or the line file (for Part B – Non-Institutional claims). Refer to previous section: 1.C. Claim [Structure.](#page-9-1) For some research questions, there may be more than one methodology which could be used to address a question. For example, there are numerous ways that Medicare claims could be classified, and our intention is not to be prescriptive, but rather to demonstrate one method which may be helpful in beginning to examine Medicare administrative data files.

• **Utilization from Institutional Claims** - Institutional claims cover a variety of setting types, some of which are classified as Inpatient, while others are Outpatient.

Often the entire inpatient stay will be included on a single claim; however, this is not always the case, particularly for lengthy stays. To be certain you have captured all of the claims associated with a stay, we suggest the following process:

- $\circ$  Begin by sorting the claims by type (e.g., all acute inpatient claims together, all critical access hospital [CAH] claims together), person (BENE\_ID), claim from date (CLM\_FROM\_DT) and claim through date (CLM\_THRU\_DT).
- o An individual stay may be determined by sorting all claims for a beneficiary within a type of service by descending first service date, last service date, and claim ID. Note that acute inpatient services, which is often the type of care one might wish to query if looking for reasons for inpatient care, may consist of both inpatient acute hospitalizations as well as hospitalizations in a critical access hospital; however,

inpatient care in other settings (e.g., inpatient rehabilitation or long term hospitals) may not be desirable to include for this purpose. Refer to [Table 4](#page-24-0) (below) for an illustration of how to identify the different inpatient settings.

o A new stay may be identified as a record with a missing discharge date that is not a transfer and is not the same as the previous discharge date in the ordered claims. Note that many beneficiaries are not discharged to home after an inpatient stay – rather they continue to use some sort of institutional or community-based post-acute care. A discharge status code of 30 indicates they are "Still a Patient."

Some important variables to consider for classification of services for Institutional claims are described below.

- o Claim type This is the variable on the base claim record that describes the type of claim that was processed (NCH\_CLM\_TYPE\_CD). The data dictionary describes the values (e.g., inpatient hospitals are claim types 60 and 61, skilled nursing facilities are claim types 20 and 30, hospices are claim type 50, and home health agencies are claim type 10).
- o Facility type (CLM\_FAC\_TYPE\_CD) This can be used to identify the type of facility that provided care to the beneficiary. Categories include hospital, SNF, HH, Intermediate Care, dialysis facilities, etc.
- o Type of service (CLM\_SRVC\_CLSFCTN\_TYPE\_CD) This can be used to specify the type of service provided to the beneficiary and is used in combination with facility type. This code can be used to help identify rural and FQHCs as well as Community mental health centers (CMHC).
- $\circ$  Bill type You can derive this variable to classify the type of services that appear on the claim. Bill type is a combination of two variables on the original claim, one describing the facility type (CLM\_FAC\_TYPE\_CD) and a second describing the type of service (CLM\_SRVC\_CLSFCTN\_TYPE\_CD). For example, when the type of facility is a hospital (CLM\_FAC\_TYPE\_CD =1) and the type of service is outpatient (CLM\_SRVC\_CLSFCTN\_TYPE\_CD =3), then the bill type =13 (hospital outpatient department). An example of how to use the bill type variable appears in [Table 5,](#page-26-0) and sample SAS code for creating this field is in [Code Example](#page-26-1) 3.
- $\circ$  Provider Number (PRVDR NUM) The first two digits of a provider number can be used to identify the provider state. The third and fourth digits identify the type of facility. This can be used in combination with a specific claim type to identify payment settings.
- o RHCs and FQHCs These facilities can be identified using the claim facility type code (CLM\_FAC\_TYPE\_CD) code (CLM\_SRVC\_CLSFCTN\_TYPE\_CD) in Institutional claims (Outpatient file). Another method for identifying RHCs and FQHCs is to use the last 4 digits of the Provider Number (PRVDR\_NUM).
- o Revenue Center (REV\_CNTR) This identifies the cost center within a hospital or facility where the service was provided. This can be used to identify services delivered in the ED, intensive care unit (ICU), and intermediate care unit (IMC). Note

that this information can be obtained from the revenue center file, rather than the Institutional base claim file.

Some care types which appear in Institutional claims and could be billed in more than one way are presented below:

- o **Emergency Department Care Utilization** The Revenue Center Files associated with an Institutional claim must be examined to determine whether ED services were received. There are two methods for billing for these services, depending on whether or not the beneficiary was admitted to the hospital. The Inpatient revenue center should be used to identify ED services where the beneficiary was subsequently admitted to the hospital, otherwise the Outpatient revenue center will identify beneficiaries who were discharged from the ED. Often a single ED visit will have bills for both the facility and the provider caring for the patient.
	- $\triangleright$  Hospital outpatient and Acute Inpatient ED claims are identified by revenue center codes equal to '0450','0451','0452','0456', '0459'.
	- $\triangleright$  In addition to the ED (facility) codes listed previously, there may be a bill for the professional component of the ED service. The professional component of the ED care can be identified by revenue center code 0981. There may also be a professional component claim for an ED visit, which may be identified in the Part B Carrier claims as Berenson-Eggers Type of Service (BETOS) code 'M3'. BETOS codes are derived from the individual HCPCS code on the claim (see the following section on "Utilization from Non-Institutional Claims" for more details regarding BETOS codes).

A SAS<sup>®</sup> code example for how to identify ED claims appears below in [Code](#page-33-1) [Example 6.](#page-33-1)

- **Utilization from Non-Institutional Claims** Non-Institutional claims cover a variety of settings including physician office, laboratory, imaging, procedures, ambulatory surgery, and others. Some important variables to consider for classification of services as ambulatory or Physician Office claims are described below.
	- o Place of service (LINE\_PLACE\_OF\_SRVC\_CD) This is the Part B (Non-Institutional claim) line item code (i.e., on the line file rather than the Part B base file) indicating the location where the service was provided.
	- $\circ$  Type of service (LINE CMS TYPE SRVC CD) This is the Part B line item code indicating the type of service (e.g., medical care, surgery, ambulatory surgical center, etc.).
	- o Berenson-Eggers Type of Service (BETOS) codes (variable called BETOS\_CD) This is a reference data set using the CMS HCPCS procedure codes to classify the types of care received. BETOS codes are clinically understood categories that can be used for analysis of patient care. A cross- walk of HCPCS code to BETOS code can be downloaded from the CMS website [\(http://www.cms.gov/HCPCSReleaseCodeSets/20\\_BETOS.asp\)](http://www.cms.gov/HCPCSReleaseCodeSets/20_BETOS.asp). These codes allow

data users to distinguish between care provided by physicians and other types of services.

- $\triangleright$  For example: Claims with BETOS codes of D1A, D1B, D1C, D1D, D1E, and D1F are identified as DME claims. BETOS code D1G indicates DME drug and O1C is parenteral nutrition utilization.
- **Utilization from both Institutional and Non-Institutional Claims –**There are some types of medical utilization which may appear in both Institutional and Non-Institutional claims files. Two scenarios are illustrated below.
	- o **Outpatient Physician Care** Visits with health care professionals in the ambulatory setting may take place in an outpatient facility or a provider office setting.
		- $\triangleright$  Outpatient care is identified from the Institutional Outpatient claims files. Revenue Center Codes (found on the Revenue Center File) are used to identify the nature of care (e.g., RHC, FQHC). A revenue center code table can be found on the ResDAC website [http://www.resdac.org/cms](http://www.resdac.org/cms-data/variables/revenue-center-code)[data/variables/revenue-center-code\)](http://www.resdac.org/cms-data/variables/revenue-center-code). Alternatively, you may identify the CPT codes used to bill for the types of visits of interest (e.g., 99201-99205, 99211- 99215 are used for office care for new or established patients). BETOS codes, described below, may also be referenced to obtain the HCPCS codes of interest.
		- $\triangleright$  Physician Office Care is a small portion of the claims found in the Part B Carrier files. If you are interested in examining particular types of services, such as face- to-face visits with providers (also referred to as evaluation and management services), you must employ different procedures for two different claim types (i.e., the hospital outpatient/clinic and the provider office). Both the Outpatient Revenue Center file and the Part B Carrier claims file should be used*.* Some classification examples are shown below, in [Table](#page-24-0)  [4.](#page-24-0)
			- **F** For the Part B Carrier claims, identify the relevant BETOS codes, which are cross-walked to the appropriate HCPCS codes. The BETOS CD data field is located in the Carrier Line item files (not the base files). BETOS codes can be downloaded from the CMS website

[\(http://www.cms.gov/Medicare/Coding/HCPCSReleaseCodeSets/BETO](http://www.cms.gov/Medicare/Coding/HCPCSReleaseCodeSets/BETOS.html) [S.html\)](http://www.cms.gov/Medicare/Coding/HCPCSReleaseCodeSets/BETOS.html).

o **Some drugs** are covered under the Medicare Part B benefit - such as intravenous chemotherapy, other infused drugs, and some vaccines. These services may be found using the HCPCS on the revenue center file for Institutional claims, or on the line file for Non- Institutional claims (e.g., many chemotherapy drugs are found in HCPCS J9000-J9999; pneumococcal vaccine may use HCPCS 90669, 90670 or 90732, depending on age of patient and the particular vaccine).

[Table 4](#page-24-0) below displays algorithms which may be helpful in categorizing services from Institutional claims. There are four categorizations for type of facility (refer to leftmost column of [Table 4](#page-24-0)*)*. If you would like to be more granular in terms of identifying Institutional care settings, the Setting-Description column of the table divides the Part A claims into 9 settings. Additional algorithms for Institutional Outpatient and Non-Institutional claims are illustrated i[n Table 5](#page-26-0) an[d Table 6;](#page-28-0) algorithms to identify particular cost centers within a setting are i[n Table](#page-31-0)  [7.](#page-31-0)

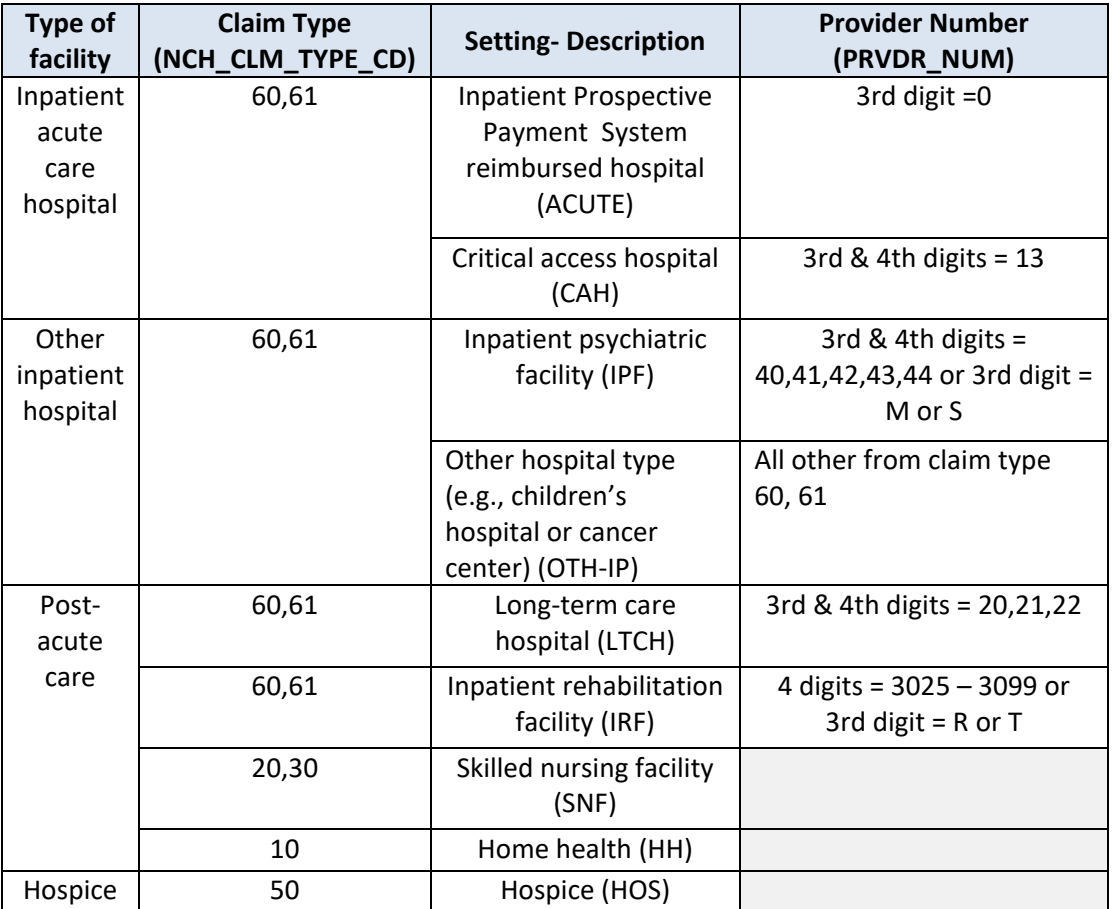

<span id="page-24-0"></span>**Table 4.** Algorithms for Use in Categorizing Medicare Part A Institutional Claims

The following SAS® code examples illustrate how to identify the claim records for the care settings of interest. For code example 2 we use only claim types 60 & 61 (which are contained in the CCW inpatient base claims file); the example does not apply to SNF, HH or HOS claims.

<span id="page-24-1"></span>**Code Example 2.** Demonstrate Partitioning Medicare Part A Institutional Base Data File into Specific Types of Inpatient Settings

The following SAS® code is designed to subset the claims in the Part A Inpatient Base claims file into smaller files which are specific to the different hospital care settings. For this DATA step we end up with six inpatient setting-specific files: 1) acute, 2) critical access hospital, 3) inpatient psychiatric hospital, 4) long term care hospital, 5) inpatient rehabilitation hospital, and 6) other inpatient hospital.

```
data acute cah ipf ltch irf oth_ip;
     set a.INPATIENT_BASE_CLAIMS_J /*Version K of the RIF claims 
     layout became available in 2017, if using, update the file name 
     in this example*/ (keep=CLM_ID BENE_ID NCH_CLM_TYPE_CD 
           CLM_FROM_DT CLM_THRU_DT NCH_BENE_DSCHRG_DT 
     PTNT_DSCHRG_STUS_CD PRVDR_NUM ORG_NPI_NUM AT_PHYSN_UPIN 
     AT_PHYSN_NPI OP_PHYSN_UPIN OP_PHYSN_NPI OT_PHYSN_UPIN 
     OT_PHYSN_NPI CLM_UTLZTN_DAY_CNT CLM_NON_UTLZTN_DAYS_CNT 
     CLM_FAC_TYPE_CD CLM_SRVC_CLSFCTN_TYPE_CD 
     CLM_IP_ADMSN_TYPE_CD CLM_SRC_IP_ADMSN_CD CLM_DRG_CD 
     CLM_DRG_OUTLIER_STAY_CD NCH_DRG_OUTLIER_APRVD_PMT_AMT 
     NCH_BENE_IP_DDCTBL_AMT NCH_BENE_PTA_COINSRNC_LBLTY_AM 
     CLM_PASS_THRU_PER_DIEM_AMT CLM_PMT_AMT 
     ICD_DGNS_CD1 ICD_DGNS_CD2 ICD_DGNS_CD3 ICD_DGNS_CD4 ICD_DGNS_CD5 
     ICD_DGNS_CD6 ICD_DGNS_CD7 ICD_DGNS_CD8 ICD_DGNS_CD9 ICD_DGNS_CD10
     ICD_PRCDR_CD1 ICD_PRCDR_CD2 ICD_PRCDR_CD3 ICD_PRCDR_CD4 
     ICD_PRCDR_CD5 ICD_PRCDR_CD6);
     if substr(PRVDR_NUM,3,1) in ('0') then
           output acute;
     else if substr(PRVDR_NUM,3,2) in ('13') then
           output cah;
     else if substr(PRVDR_NUM,3,2) in ('40','41','42','43','44') or
           substr(PRVDR_NUM,3,1) in ('M','S') then
           output ipf;
     else if substr(PRVDR_NUM,3,2) in ('20','21','22') then
           output ltch;
     else if substr(PRVDR_NUM,3,2) in ('30') or substr(PRVDR_NUM,3,1)
           in ('R','T') then
           output irf;
     else output oth_ip;
run;
```
Hospital Outpatient (HOP) claims are considered Institutional data files due to the type of claim used with Medicare, even though these claims are generally paid through the Medicare Part B benefit. All HOP claims, also called Institutional Outpatient claims, consist of claim type = 40; this is used by a variety of institutional providers. It is often helpful to categorize HOP claims according to the type of provider and/or specific settings of care. To accomplish this objective, we create a 2-digit variable called bill type using a combination of two variables on the original claim, one describing the facility type (CLM\_FAC\_TYPE\_CD), a second describing the type of service (CLM\_SRVC\_CLSFCTN\_TYPE\_CD). [Table 5](#page-26-0) below displays algorithms which may be helpful in categorizing services from Institutional Outpatient claims. A coding example follows the table.

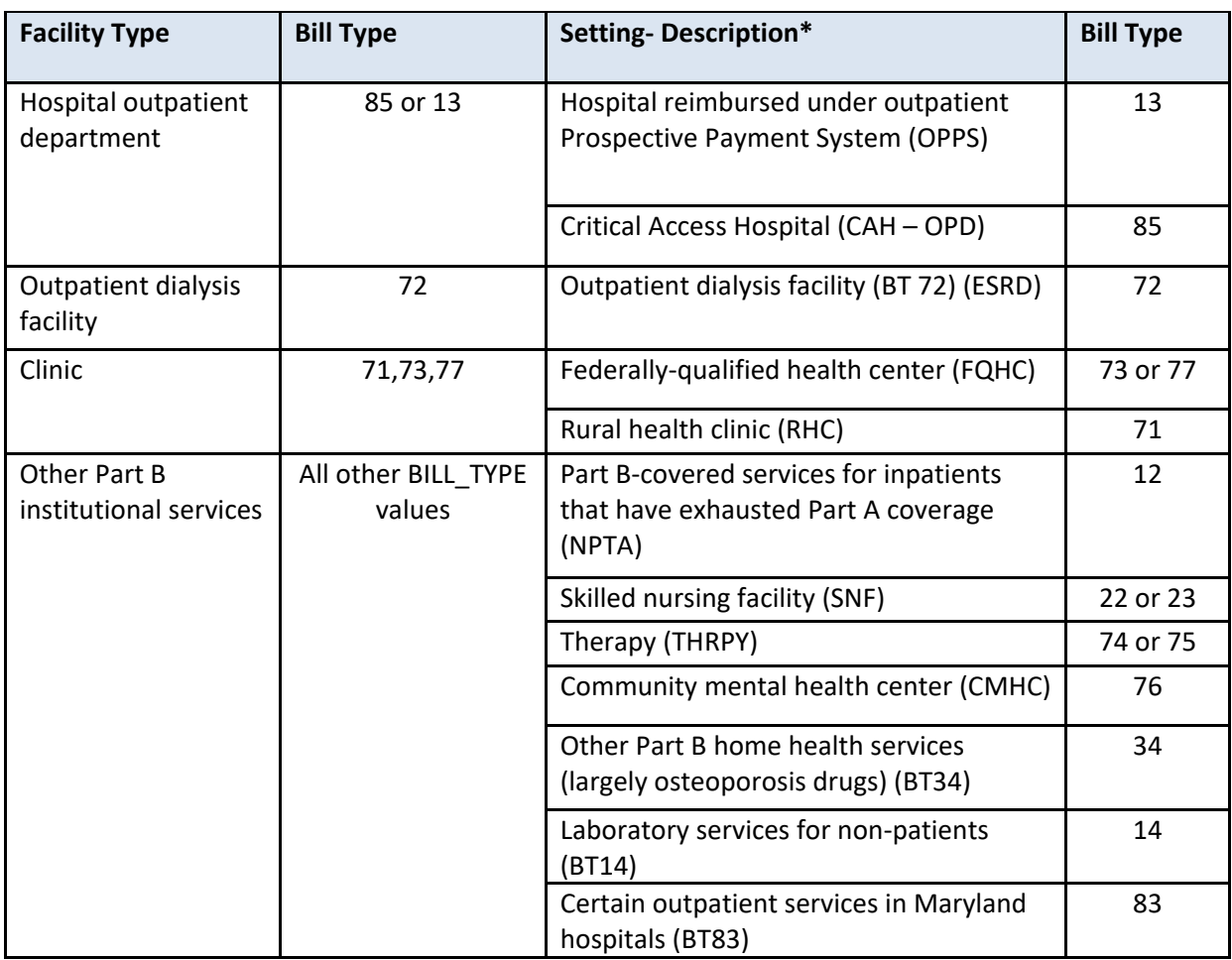

<span id="page-26-0"></span>**Table 5.** Algorithms for Use in Categorizing Medicare Institutional Outpatient Claims

\* Proposed values for these settings appear in parentheses; these are used in the code examples.

The following SAS<sup>®</sup> code examples illustrate how to identify the claim records for the care settings of interest within the HOP setting. For [Code Example 3](#page-26-1) we use both the outpatient base and outpatient revenue center files. **Note that the CCW claims files are pre-sorted and indexed by BENE\_ID and CLM\_ID so that they may be easily merged without the need for a separate sorting step.** We wish to use the revenue center record detail in future analyses (which allows us to examine utilization and associated payments more specifically); therefore our output data sets are at the revenue center-level rather than the claim-level.

<span id="page-26-1"></span>**Code Example 3.** Use Outpatient Base and Revenue Center Data Files to Identify Particular Settings of Care

The following SAS® code is designed to associate the claims in Outpatient data files with particular care settings. For this DATA step we end up with 11 HOP setting-specific files.

**data** opps cah\_opd fqhc rhc npta snf thrpy cmhc bt34 bt14 bt83;

#### CCW Technical Guidance: Getting Started with CMS Medicare Administrative Research Files

merge a.OUTPATIENT\_REVENUE\_CENTER\_J /\*Version K of the RIF claims layout became available in 2017, if using, update the file name in this example\*/ (keep=CLM\_ID BENE\_ID CLM\_LINE\_NUM REV\_CNTR\_DT REV\_CNTR REV\_CNTR\_UNIT\_CNT REV\_CNTR\_APC\_HIPPS\_CD REV\_CNTR\_PMT\_AMT\_AMT REV\_CNTR\_PRVDR\_PMT\_AMT REV CNTR\_PTNT\_RSPNSBLTY\_PMT\_RNDRNG\_PHYSN\_NPI RNDRNG\_PHYSN\_UPIN)

a.OUTPATIENT\_BASE\_CLAIMS\_J /\*update for Version K, as needed\*/ (keep=CLM\_ID BENE\_ID CLM\_FAC\_TYPE\_CD\_CLM\_SRVC\_CLSFCTN\_TYPE\_CD);

by BENE\_ID CLM\_ID;

/\* create the bill type variable to identify settings of care\*/

bill\_type= CLM\_FAC\_TYPE\_CD ||CLM\_SRVC\_CLSFCTN\_TYPE\_CD;

/\*partition revenue center records into service settings\*/

if bill\_type in ('85','13') then output OPPS; else if bill\_type in ('72') then output cah\_OPD; else if bill\_type in ('73','77') then output FQHC; else if bill type in  $('71')$  then output RHC; else if bill\_type in ('12') then output NPTA; else if bill\_type in ('22','23') then output SNF; else if bill\_type in ('74','75') then output THRPY; else if bill\_type in ('76') then output CMHC; else if bill\_type in ('34') then output BT34; else if bill\_type in ('14') then output BT14; else if bill\_type in ('83') then output BT83;

Part B non-institutional claims, which are either so-called "carrier" claims (claim types 71 and 72) or durable medical equipment (DME) claims (types 81 and 82). The individual claim lines, rather than the base claim, have the detailed information on the nature of services provided and the corresponding payment. For Part B non-institutional services, we based our service categories largely on the BETOS classification scheme that groups HCPCS codes into distinct categories. An algorithm for identifying types of service appears in [Table 6;](#page-28-0) a code example follows. Note that

**run**;

for the non-institutional claims, we identify ASC services first, since the BETOS codes overlap with other non-ASC categories.

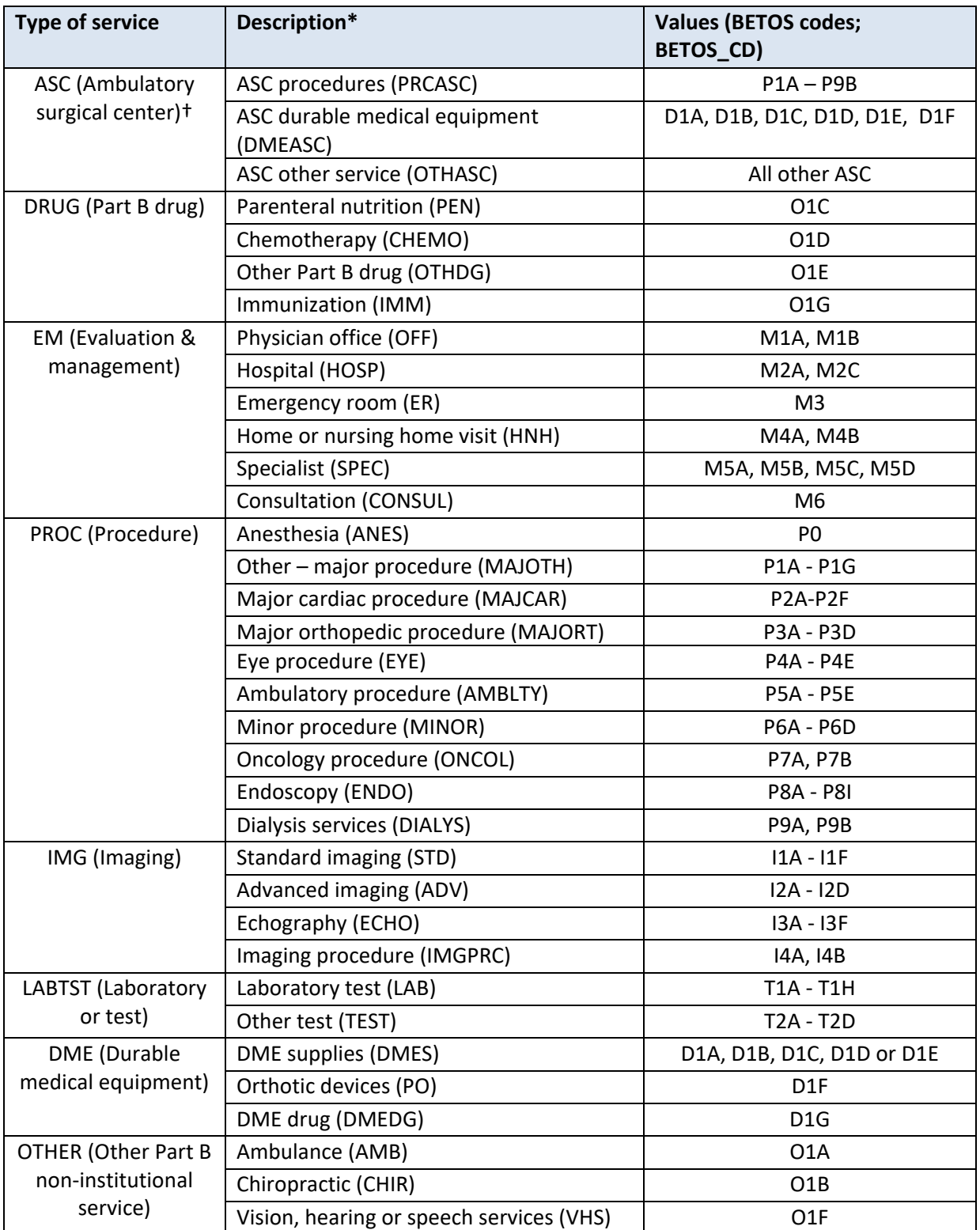

<span id="page-28-0"></span>**Table 6.** Algorithms for Use in Categorizing Medicare Non-Institutional Claims

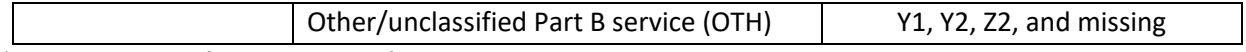

\* Proposed values for these types of service appear in parentheses; these are used in the code examples. † To classify ASC services we first identify claims where the LINE\_CMS\_TYPE\_SRVC\_CD='F'

In a code example below, we illustrate how to partition the Part B line item records into service settings (note: this code does not use the Part B or DME Base claims). We combine information from both the CCW Carrier and DME data files for classifying the service types. Investigators may modify this code to meet their particular research needs. These service types can be further segmented using BETOS Codes, which are derived from HCPCS codes.

<span id="page-29-0"></span>**Code Example 4.** Use Part B Carrier and DME Line Files to Identify Claim Settings

The following SAS® code is designed to identify service types in the Part B Carrier and DME Line files. First, claims from both files are combined. Then, service types are identified; we also illustrate how more granular coding for settings can be employed.

**data** a.PartB;

- set a.BCARRIER\_LINE\_J /\*Version K of the RIF claims layout became available in 2017, if using, update the file name in this example\*/ (keep=BENE\_ID CLM\_ID LINE\_1ST\_EXPNS\_DT LINE\_LAST\_EXPNS\_DT ORG\_NPI\_NUM PRF\_PHYSN\_NPI PRF\_PHYSN\_UPIN TAX\_NUM PRVDR\_ZIP LINE\_NCH\_PMT\_AMT LINE\_BENE\_PMT\_AMT LINE\_COINSRNC\_AMT CARR\_LINE\_MTUS\_CNT BETOS\_CD HCPCS\_CD LINE\_ICD\_DGNS\_CD LINE\_CMS\_TYPE\_SRVC\_CD)
- a. DME LINE J /\*update for Version K, as needed\*/ (keep=BENE ID CLM\_ID LINE\_1ST\_EXPNS\_DT LINE\_LAST\_EXPNS\_DT PRVDR\_NPI PRVDR\_NUM TAX\_NUM LINE\_NCH\_PMT\_AMT LINE\_BENE\_PMT\_AMT LINE\_COINSRNC\_AMT DMERC\_LINE\_MTUS\_CNT BETOS\_CD HCPCS\_CD LINE\_ICD\_DGNS\_CD);

length provider\_id \$**12** srvc\_1 srvc\_2 \$**6**;

/\*determine the provider of service – needed to create a new variable to capture the different variable names and different data options – NPI or UPIN. For 2009 forward, only NPI is used, not UPIN\*/

if PRF\_PHYSN\_NPI not in ('^','~','') then provider\_id=PRF\_PHYSN\_NPI; else if PRF\_PHYSN\_UPIN not in ('^','~','') then provider\_id=PRF\_PHYSN\_UPIN;

/\*this part was from DME -\*/ else if PRVDR\_NPI not in ('^','~','') then provider\_id=PRVDR\_NPI; else if prvdr\_num not in ('^','~','') then provider\_id=PRVDR\_NUM; else provider\_id='';

if CARR\_LINE\_MTUS\_CNT~=**.** then mtus=CARR\_LINE\_MTUS\_CNT; else if DMERC\_LINE\_MTUS\_CNT~=**.** then mtus=DMERC\_LINE\_MTUS\_CNT;

```
first_srvc_dt=datepart(LINE_1ST_EXPNS_DT); 
last_srvc_dt=datepart(LINE_LAST_EXPNS_DT); 
line_bene_pay=LINE_BENE_PMT_AMT + LINE_COINSRNC_AMT; 
/*partition line records into service categories using substrings of 
the BETOS_CD*/
betos1=substr(BETOS_CD,1,1); betos2=substr(BETOS_CD,1,2);
/*calculate a level 1 service setting for each line item - the srvc_1 
variable captures the broad type of service
We identify ASC services first*/
if LINE_CMS_TYPE_SRVC_CD='F' then srvc_1='ASC'; 
else if BETOS_CD in ('O1C','O1D','O1E','O1G') then srvc_1='DRUG';
else if betos1='M' then srvc_1='EM'; 
/*you can add more detailed service settings – we call this a level 2 
service setting or srvc_2*/
else if betos1='P' then do;
     srvc_1='PROC'; 
     if betos2='P0' then srvc_2='ANES';
     else if betos2='P1' then srvc_2='MAJOTH';
     else if betos2='P2' then srvc_2='MAJCAR';
     else if betos2='P3' then srvc_2='MAJORT';
     else if betos2='P4' then srvc_2='EYE';
     else if betos2='P5' then srvc_2='AMBLTY';
     else if betos2='P6' then srvc_2='MINOR';
     else if betos2='P7' then srvc_2='ONCOL';
     else if betos2='P8' then srvc_2='ENDO';
     else if betos2='P9' then srvc_2='DIALYS';
     end;
else if betos1='I' then srvc_1='IMG'; 
else if betos1='T' then srvc_1='LABTST'; 
else if betos1='D' then srvc_1='DME';
else if betos1='O' or betos1='Y' or betos1='Z' then srvc_1='OTHER';
format line_1st_expns_dt line_last_expns_dt mmddyy10.;
run;
/* tabulations */
proc freq data= a.PartB;
tables srvc_1 *srvc_2*betos2/list missing;
```
title "Part B Carrier and DME Service Events";

**run**;

There are times when it is helpful to understand the types of service received by the beneficiary in terms of particular cost centers or areas of the hospital. The Institutional Base claims do not contain this level of detail; the revenue center data file must be used for this purpose. Revenue center codes identify particular cost centers, such as the emergency department, intensive care unit, operating room, etc. (see the list of revenue center codes: [http://www.resdac.org/cms](http://www.resdac.org/cms-data/variables/revenue-center-code)[data/variables/revenue-center-code\)](http://www.resdac.org/cms-data/variables/revenue-center-code). We share some examples of algorithms that may be helpful in understanding the types of services received by the patient [\(Table 7,](#page-31-0) and the code example that follows).

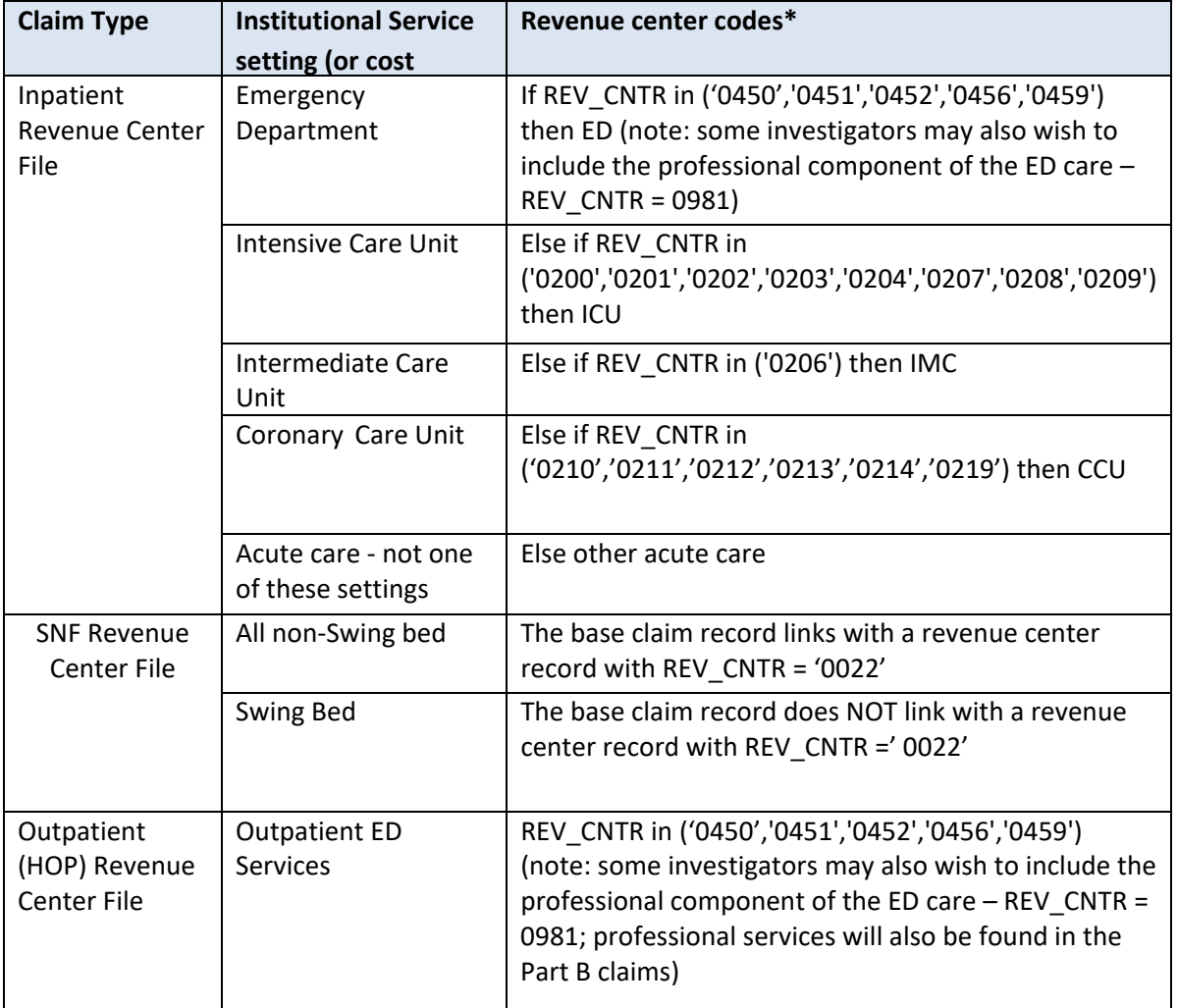

<span id="page-31-0"></span>**Table 7.** Algorithms for Use in Categorizing Cost Centers/Areas Within Settings

\* The base claim records can be linked with the associated revenue center using the (CLM\_ID and CLM\_LINE\_NUM).

Fo[r Code Example 5](#page-32-1) we use only the Inpatient revenue center file; the example does not apply to all of the settings identified in the table above (e.g., example does not include SNF or HOP revenue center lines). You can modify the code example to read in the appropriate source data to meet your needs.

<span id="page-32-1"></span>**Code Example 5.** Use Part A Inpatient Revenue Center File to Identify Specific Settings of Care within Inpatient Facility

The following SAS® code is designed to subset the claims in the Part A Inpatient revenue center file into smaller files which are specific to care settings. For this DATA step we end up with the following inpatient settingspecific files: 1) emergency department, 2) intensive care, 3) coronary care unit, 4) intermediate care, and 5) all other inpatient revenue centers.

```
data ed icu ccu imc oth ip revs;
     set a.INPATIENT_REVENUE_CENTER_J /*update for Version K, as 
needed*/;
     rename CLM_THRU_DT=REV_CNTR_DT;
     if REV_CNTR in ('0450','0451','0452','0456','0459') then
           output ed;
     else if REV_CNTR in 
     ('0200','0201','0202','0203','0204','0207','0208','0209') then
           output icu;
     else if REV_CNTR in ('0210','0211','0212','0213','0214','0219') 
     then 
           output ccu;
     else if REV_CNTR in ('0206') then
           output imc;
     else output oth_ip_revs;
run;
```
Once the data are partitioned into settings, the claims files are more compact, and it is simpler to query the relevant files to determine the medical services that have been received by the study population.

#### <span id="page-32-0"></span>**3. Constructing a Longitudinal Data File**

Before attempting to merge the utilization file with the denominator/sample file, you will need to sort both data files by BENE ID. Carefully consider the appropriate merging method to use, depending on whether you want to include all beneficiaries, regardless of service use – or if you only want to keep beneficiaries for whom there is utilization information. Note that some beneficiaries will have many claims (i.e., this will require a many-to one merge with claims to beneficiary information), therefore to improve efficiency it is sometimes advisable to defer joining person-level information (e.g., the denominator) with the claimsinformation until the files have been processed and summarized as desired. For some analytic tasks, the utilization file will be extremely large, and you may wish to use SAS® PROC SQL (rather than a SAS<sup>®</sup> Data step) to more efficiently handle this sort and merging process. This type of processing negates the need for a separate sorting step.

An alternative method of managing a large data file is to partition the utilization data file into smaller files (e.g., files based on settings – as we have illustrated; types of services or procedures; monthly files based on service date) and then sort each file and loop through all the small files, extracting only the utilization records of interest. There may also be times when it is appropriate to restrict your data file only to Medicare service users to more efficiently examine patterns of utilization.

Multiple years of claims data may be required in order to determine whether an event occurred or not. It will be especially important to be efficient with regard to the number of variables to retain.

#### <span id="page-33-0"></span>**4. Tabulating or Summarizing Utilization**

You have many options for exploring and describing utilization. Numerous variables in the claims files make it possible to classify the types of services received (i.e., care setting and procedures), and the reason (i.e., diagnosis) for the care. There are also many options for the unit of analysis (e.g., number of visits, total hospitalized days, per capita utilization). Below some common methods for counting and summarizing utilization are presented.

#### **a. Tabulating Utilization of Care**

As discussed above, to examine patterns of medical utilization, it is sometimes necessary to combine information from different claim types so that a complete assessment of the care taking place in a particular setting is obtained.

For this example we are seeking to identify all ED care – both the claims that are obtained from inpatient hospitals and care billed as HOP (i.e., the latter occurs when the patient was not also admitted immediately to the acute care facility). Various tabulations are performed.

<span id="page-33-1"></span>**Code Example 6.** Use Base and Revenue Center Records to Identify Care Received in Specific Settings and Calculate Population-Level Utilization Statistics.

The following SAS® code is designed to merge data for ED care, which may appear in two claim types and care settings. The subset of Part A Inpatient revenue centers for ED services (using the file created in the DATA step for code example 5, called ed) are merged with the subset of Part A Outpatient revenue centers for ED services (created as the first step in this coding example, called op\_ed). The input files are sorted by BENE\_ID and date of service.

```
data op_ed;
```

```
set a. OUTPATIENT REVENUE CENTER J /*update for Version K, as
needed*/ (keep=CLM_ID BENE_ID CLM_LINE_NUM REV_CNTR_DT REV_CNTR 
REV_CNTR_UNIT_CNT REV_CNTR_PMT_AMT_AMT);
```

```
where \text{substr}(\text{REV CNTR}, 1, 3) = '045';
```
**run**;

```
/*sort the 2 input files which contain ED revenue lines, then merge*/
proc sort data = op_ed;
     by BENE_ID REV_CNTR_DT;
```

```
run;
proc sort data= ed;
     by BENE_ID REV_CNTR_DT;
run;
data all_ed;
     set op_ed (in=o) ed (in=i);
     if o then op_ed=1;
     if i then ip_ed=1;
run;
proc sort data=all_ed;
     by BENE_ID;
run;
/*create a small data file which counts per bene ED use by IP and 
Outpatient settings*/
proc means data=all_ed noprint;
     by BENE_ID;
     output out=bene_ed(drop=_freq_ _type_) sum(op_ed ip_ed)=;
run;
proc freq data=all_ed;
 tables op_ed ip_ed;
title ' number of OP and IP Ed visits';
run;
```
We demonstrate how to calculate per capita use statistics (i.e., per enrolled beneficiary) and other utilization statistics – both in aggregate and for population subsets (e.g., by sex or race).

<span id="page-34-0"></span>**Code Example 7.** Calculate Population-Level Utilization Statistics

The following SAS® code is designed to illustrate several types of population (and subpopulation) utilization statistics, which requires bringing in data from the *coverage* data file (created in code example 1) and the *bene\_ed* file created in the previous code example. Then, we show how a macro can be used to calculate the total number of beneficiaries who used ED services – and to subset these statistic for desired population subgroups.

```
data bene_ed_cov;
     merge coverage bene_ed;
     by BENE_ID;
     if first.BENE_ID then
```

```
bene_cnt=1;
```

```
all_ed=sum(op_ed,ip_ed);
     if op_ed > 0 then
           op_user=1;
     if ip_ed > 0 then
           ip_user=1;
     if all_ed > 0 then
           ed_user=1;
run;
/*macro is designed to do various tabulations – first overall, then by 
population subgroup – from the coverage file, which the investigator 
can specify */
%macro summ_ed (var= );
     proc sort data=bene_ed_cov;
          by &var;
     run;
     proc means data=bene_ed_cov noprint;
           by &var;
           where ffs15='Y';
           output out=&var. summ(drop= freq type) sum(op ed ip ed
                all_ed op_user ip_user ed_user bene_cnt)=;
     run;
data &var._summ;
     set &var._summ;
     op_1000bene=op_ed/bene_cnt * 1000;
     ip_1000bene=ip_ed/bene_cnt * 1000;
     all_1000bene=all_ed/bene_cnt * 1000;
     op_user_pct=op_user/bene_cnt * 100;
     ip_user_pct=ip_user/bene_cnt * 100;
     ed_user_pct=ed_user/bene_cnt * 100;
     label 
           op_1000bene='OP ED visits per 1000 beneficiaries' 
           ip_1000bene='IP ED visits per 1000 beneficiaries' 
           all_1000bene='All ED visits per 1000 beneficiaries'
           op_user_pct='Percentage of beneficiaries with an OP ED 
visit'
     ip_user_pct='Percentage of beneficiaries with an IP ED visit'
     ed_user_pct='Percentage of beneficiaries with either an OP or IP
          ED visit';
run;
proc print data=&var._summ;
     title "ED Visits";
run;
```

```
%mend summ_ed;
/*summary statistics overall, then for different demographic 
variables*/
%summ_ed (var=RTI_RACE_CD);
%summ_ed (var= SEX_IDENT_CD);
```
#### <span id="page-36-0"></span>**C. Describing Utilization**

#### <span id="page-36-1"></span>**1. Identifying Care for a Particular Diagnosis**

Health care claims vary in the kinds of information they require providers to submit about a patient's diagnoses and/or procedures obtained during a health care encounter. [Table 8](#page-36-2) below summarizes the types of information available in the CCW files:

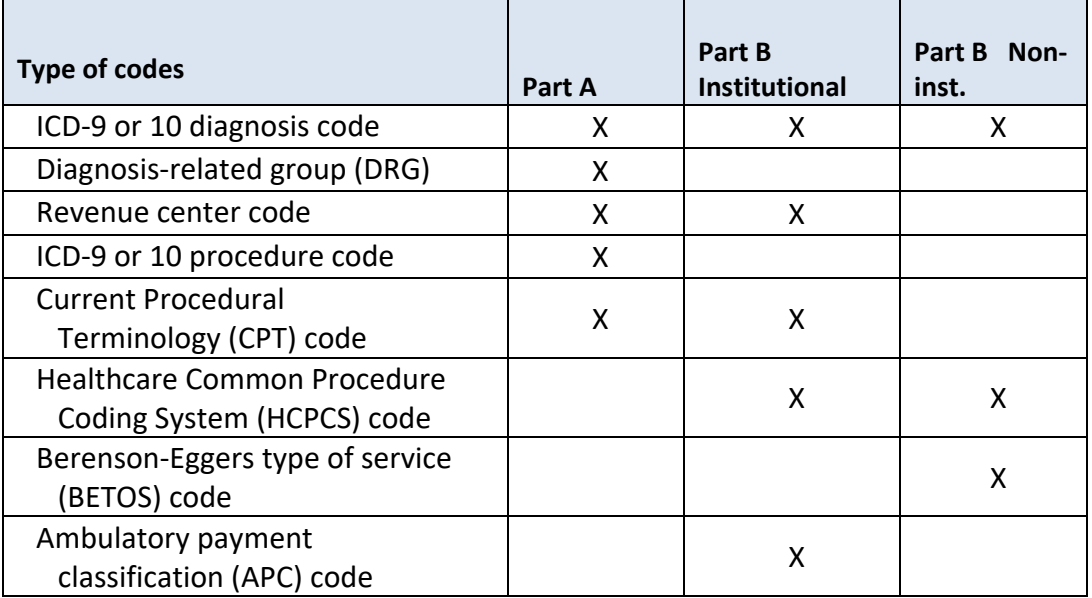

<span id="page-36-2"></span>**Table 8.** Diagnosis, Procedure, and Service Codes Used on Medicare Claims

Medicare claims use the ninth version of the International Classification of Diseases (ICD-9; or after October 1, 2015 ICD-10) to classify all diagnoses, which identify the condition(s) for which a patient is receiving care. Claims data generally allow providers to specify numerous diagnosis codes (up to 25 codes for Part A claims and up to 12 codes for Part B claims beginning with claims files from 2009, when the version J data file layout was implemented; previously there were only up to 10 diagnosis codes), with one diagnosis identified on the claim as the principal or primary diagnosis. The diagnosis codes appear on the base claims.

Medicare assigns hospital discharges to diagnosis-related groups (DRGs), a classification system that groups similar clinical conditions and procedures. The beneficiary's principal diagnosis and secondary diagnoses, as well as any procedures furnished during the stay, are used to determine the appropriate DRG. CMS reviews the DRG definitions annually. The agency switched to a modified system, called Medicare Severity Diagnosis Related Groups (MS-DRGs) on October 1, 2007. Any claims that CMS received on or after that date are classified using MS-DRGs. Both DRGs and MS-DRGs appear in the same data field (CLM\_DRG\_CD) in the base portion of the claims.

Medicare pays for inpatient hospital care using case-mix groups called DRGs. Medicare uses other forms of case-mix groups to pay for skilled nursing facility care (resource utilization groups, or RUGs) and home health (home health resource groups, or HHRGs). The RUG for SNF claims appear in the HCPCS\_CD field (when the REV\_CNTR is 0022, then the first 3 digits of the HCPCS CD are the RUG). The HHRG for a particular revenue center is located in the data field called the ambulatory payment classification (APC) or Health Insurance Prospective Payment System (HIPPS) code (claims variable called REV\_CNTR\_APC\_HIPPS\_CD in the revenue center file).

Revenue centers are distinct cost centers within an institution provider that can each submit separate charges. For example, most hospitals have distinct revenue centers for the emergency department, intensive care unit, physical therapy, laboratory, pharmacy, imaging, and so on. Revenue center codes are helpful for identifying different areas of the facility where the patient received care – and also other types of care which may affect payment (such as blood transfusions or laboratory tests). For the Hospital Outpatient setting, More than 90% of the records have a CMS Healthcare Common Procedure Coding System (HCPCS) code (variable called HCPCS\_CD, which appears in the revenue center file); in general, rural health centers (RHCs) and Federally-qualified health centers (FQHCs) are less likely to have HCPCs codes than other records (54.6% and 43.7% of revenue center lines, respectively).

For Part A inpatient hospital claims, providers use ICD-9 (or after October 1, 2015 ICD-10) procedure codes to describe the specific procedures that they performed; these are on the base claim. For Part A claims that do not involve inpatient care and for Part B claims, providers use HCPCS codes to describe the services rendered; these codes appear in the revenue or line item files (not the base files).

A HCPCS CD typically does not appear for revenue center records for hospitalization claims; however the HCPCS CD is nearly always populated for home health and hospice claims (e.g., slightly more than 90% of the time; compared to less than 1% of the time for inpatient claims).

There are two levels of HCPCS codes. The first level are codes from version 4 of the Current Procedural Terminology (CPT-4), which is a numeric coding system maintained by the American Medical Association (AMA). The CPT consists of descriptive terms and identifying codes that are used primarily to identify medical services and procedures furnished by physicians and other health care professionals. The AMA makes decisions about adding, deleting, or revising CPT codes. The second level consists of codes for procedures that are not included in the CPT codes; these are primarily used for non-physician services, such as ambulance services or durable medical equipment.

The Berenson-Eggers type of service (BETOS) classification scheme maps HCPCS codes into seven major categories (physician evaluation and management, procedures, imaging, tests, durable medical equipment, other services, and exceptions/unclassified services), with additional sub-categories within each. You can find a complete list of BETOS codes on the ResDAC website [\(http://www.resdac.org/cms-data/variables/Line-NCH-BETOS-Code\)](http://www.resdac.org/cms-data/variables/Line-NCH-BETOS-Code). These codes appear in the line item files (not the base claims; variable is called BETOS\_CD).

Ambulatory Payment Classifications (APCs) are groupings of HCPCS codes that have similar clinical characteristics and costs. Medicare uses APCs to pay for many outpatient hospital services, making a single payment for all codes within an APC instead of paying for each one separately. These codes appear in the revenue center files (variable is called REV CNTR APC HIPPS CD). For more information about APCs, see: [http://www.cms.gov/Outreach-and-Education/Medicare-Learning-Network-](http://www.cms.gov/Outreach-and-Education/Medicare-Learning-Network-MLN/MLNProducts/downloads/HospitalOutpaysysfctsht.pdf)[MLN/MLNProducts/downloads/HospitalOutpaysysfctsht.pdf.](http://www.cms.gov/Outreach-and-Education/Medicare-Learning-Network-MLN/MLNProducts/downloads/HospitalOutpaysysfctsht.pdf)

As an investigator, you may be interested only in certain types of care. For example, perhaps you only want to examine hospitalizations related to hip fracture or heart failure. Services related to these conditions can be identified using the DRGs. Since the DRGs group conditions for the purposes of payment, the categories may be too broad for some purposes.

If you wanted to more specifically identify services for a particular cause or diagnosis, the most common way to examine reasons for care is to the look at the primary (or principal) diagnosis on the claim (PRNCPAL\_DGNS\_CD, which is equivalent to ICD\_DGNS\_CD1). This is the medical or surgical reason that hospitalization or skilled nursing care was required. The diagnosis code is a more granular system than DRG (i.e., many diagnosis codes may fall into a single DRG).

Additional diagnoses are present if there are complicating factors (e.g., may not be the major reason for the stay/visit, but have a bearing on the condition of the patient). These are called secondary diagnosis codes (i.e., ICD\_DGNS\_CD2 - ICD\_DGNS\_CD25). It is common to see a condition such as diabetes listed as a secondary diagnosis – a co-occurring condition which must be managed, rather than the major cause of the hospitalization.

#### <span id="page-38-0"></span>**2. Identifying Care for Individuals with a Particular Condition or Diagnosis**

Your analysis may seek to determine whether the medical care received indicated that a medical condition was present, or whether some routine types of care were provided. To

reduce the risk of false positives (i.e., erroneously stating that the patient was receiving treatment for a particular condition, if in fact the condition was not present), there may be times when it is prudent to require the presence of more than one claim to make this determination. In the CCW, for example, varieties of common and chronic conditions in the Medicare population are pre-coded and appear in the MBSF – either the Chronic Conditions segment (historically referred to as the Chronic Conditions Summary File) or the CMS Other Chronic or Potentially Disabling Conditions segment. The twenty-seven (27) predefined CCW common and chronic condition categories were defined by CMS, in collaboration with the Research Data Assistance Center (ResDAC) and Buccaneer<sup>[1](#page-39-0)</sup>. Much of the supporting documentation is available on the CCW website (e.g., chronic condition definitions, data dictionary, etc.). See [www.ccwdata.org.](https://www.ccwdata.org/web/guest/home) CMS developed 34 additional measures for Other Chronic or Potentially Disabling Conditions specifically to enhance research of the Medicare-Medicaid dually enrolled population. These additional conditions include variables for mental health and tobacco use conditions, developmental disorder and disability-related conditions, and other chronic physical and behavioral health conditions.

The algorithms for these conditions are very precise regarding the number of claims, the specific types of services, and the number of years of data which must be examined to make a determination regarding whether a person was likely receiving care for a particular condition. Note that the use of this information assumes that if a claim was processed with a particular diagnosis code, the patient was receiving care for that particular condition. It is important to include in analyses only those diagnosis codes of interest, and exclude (if desired) any screening or preventive care codes that do not represent a definitive diagnosis. Refer to the CCW condition algorithm documentation on the website [\(https://www.ccwdata.org/web/guest/condition-categories\)](https://www.ccwdata.org/web/guest/condition-categories). These definitions are not prescriptive; you may use whatever claims-based algorithms are appropriate for your analysis.

Furthermore, please note that administrative claims data will only represent beneficiaries receiving FFS care for a particular condition within the time period of the claims data set used in the analysis. Code [Example](#page-16-0) 1 demonstrates a method for identifying beneficiaries with Medicare FFS coverage.

Patterns of utilization for a group identified as having a condition of interest can also be examined but a cautious approach is recommended. The CCW data files contain all FFS claims; they are not limited to claims for a particular condition. You will want to be careful about attributing health service utilization or the associated costs of care, to a particular condition (e.g., fractures may be related to trauma rather than osteoporosis; a person with diabetes may be hospitalized for a cardiac event rather than the diabetes). It is not unusual for Medicare beneficiaries to have multiple chronic conditions, making attribution difficult (see

 $\overline{a}$ 

<span id="page-39-0"></span> $1$  As a historical note, when CCW data first became available there were only 21 CCW conditions. When 2010 data became available, we revised 17 of the original 21 chronic conditions (CCs); the updated 27 CCs are available from 1999 forward.

paper describing multiple chronic conditions in the Medicare population: [\(http://www.ncbi.nlm.nih.gov/pmc/articles/PMC2748070/](http://www.ncbi.nlm.nih.gov/pmc/articles/PMC2748070)).

#### <span id="page-40-0"></span>**3. Identifying Particular Procedures**

You may be interested in determining whether certain procedures or interventions were received by the patient (i.e., the institutional revenue center records and non-institutional line items have HCPCS codes). HCPCS codes can be divided into two major categories – the Level 1 (i.e., CPT codes) and Level II HCPCS codes. The CPT codes are proprietary and maintained by the American Medical Association (AMA), whereas the HCPCS Level II codes are maintained by CMS. Documentation regarding HCPCS codes can be found on the CMS website [\(http://www.cms.gov/MedHCPCSGenInfo/](http://www.cms.gov/MedHCPCSGenInfo)) or through a variety of published reference manuals.

Detailed procedure information is important if looking at particular tests or interventions (e.g., cancer screening, immunization, surgical procedures).

<span id="page-40-1"></span>**Code Example 8.** Identify Claims for Cohort with Particular Condition of Interest

The following SAS<sup>®</sup> code is designed to identify a sample of beneficiaries with Heart Failure (variable called CHF; input file = MBSF CCW Conditions segment) who had full/nearly full FFS coverage (using the input file called *coverage*, which was created in Code [Example](#page-16-0) 1) and merging it with the MBSF CCW Conditions file. Note that we did not have to sort the MBSF\_CC file since CCW already sorts it by BENE ID. Then evaluate the procedure codes performed for those beneficiaries during one year, using inpatient claims.

After the initial sample is identified and a file is created containing the BENE\_ID for each beneficiary in the sample, inpatient claims are merged to this file for analysis of procedure codes.

```
proc sort data= b.coverage;
     by BENE_ID;
run;
*Restrict to a Heart Failure sample - make finder file of these 
BENE IDS;
data hf (drop=chf);
    merge b.coverage (in=x) a.MBSF_CC (in=y keep=BENE_ID CHF);
    by BENE_ID;
     if x and y and CHF in (1,3);
run;
/*This SQL code statement can be used to replace the prior data 
step and sorts*/
proc sql;
  create table hf as select b.BENE_ID
```
CCW Technical Guidance: Getting Started with CMS Medicare Administrative Research Files

```
from a.MBSF_CC as a, b.coverage as b
  where a.BENE_ID=b.BENE_ID and a.CHF in (1,3);
  quit;
*Merge claims for benes with HF;
proc sort data=a.inpatient_base_claims_j /*update for 
      Version K, as needed*/ (keep=CLM_ID BENE_ID) 
      out=hfaclms_all nodupkey;
     by BENE_ID CLM_ID;
run;
data hf_aclms;
     merge hf (in=s) hfaclms_all (in=t);
     by BENE_ID; 
    if s and t; 
run;
proc sort data=hf aclms out=hfaclms nodupkey;
    by CLM_ID; 
run;
proc sort data=a.INPATIENT_BASE_CLAIMS_J /*update for 
Version K, as needed*/ out=inpatient_base_claims_j;
      by CLM_ID;
run;
data hfclms;
merge hfaclms (keep=CLM_ID in=d)
      inpatient_base_claims_j (in=e);
     by CLM_ID; 
     if d and e; 
run;
/*create SAS data sets with claim counts for non-missing Procedure 
codes. 25 Procedure Codes are Available beginning with the Version J 
layout*/
%macro p(num=);
proc freq data= hfclms noprint;
     where icd_prcdr_cd&num. ne '';
     tables icd_prcdr_cd&num. / out=prcdr&num.
     (rename=(icd_prcdr_cd&num.=icd_prcdr_cd count=count&num.));
run;
%mend p;
%p(num=1);
%p(num=2);
%p(num=3);
%p(num=4);
%p(num=5);
%p(num=6);
%p(num=7);
%p(num=8);
%p(num=9);
```

```
%p(num=10);
%p(num=11);
%p(num=12);
%p(num=13);
%p(num=14);
%p(num=15);
%p(num=16);
%p(num=17);
%p(num=18);
%p(num=19);
%p(num=20);
%p(num=21);
%p(num=22);
%p(num=23);
%p(num=24);
%p(num=25);
/*combine all Procedure Codes and Counts together;*/
data hf aggr prcdr cds (drop=percent count1-count25);
     merge prcdr1 prcdr2 prcdr3 prcdr4 prcdr5 prcdr6 prcdr7 prcdr8
     prcdr9 prcdr10 prcdr11 prcdr12 prcdr13 prcdr14 
     prcdr15 prcdr16 prcdr17 prcdr18 prcdr19 prcdr20 
     prcdr21 prcdr22 prcdr23 prcdr24 prcdr25;
     by icd_prcdr_cd;
     count=sum(of count1-count25);
run;
/*create one table with primary counts;*/
data hf_prcdr_cd_cnts;
merge hf_aggr_prcdr_cds prcdr1 (drop=percent);
by icd_prcdr_cd;
run;
proc print data=hf_prcdr_cd_cnts;
title 'frequency of each procedure code';
run;
```
#### <span id="page-42-0"></span>**4. Paymentsfor Services**

You have many options for exploring and describing payments on the claim. Numerous variables in the claims files make it possible to determine various perspectives on payments. The first is to determine the responsibility for payments: 1) the amount the provider charged, 2) the amount paid by Medicare, 3) the beneficiary cost-sharing amount, and 4) the total amount paid to the provider. Furthermore, the RIF layout was updated in 2017 to add several variables related to CMS payment reform initiatives and demonstrations.

Many of these variables are available on both the base claim and the detailed revenue or line item records for the claims. In general, the base claim total payment is the sum of the revenue center/line record payments<sup>2</sup>. If you are calculating payments for particular types of services or procedures (e.g., the physician evaluation and management portion of the visit rather than total claim amount - which may have also included immunizations and a laboratory component), you may wish to examine only the Part B (Carrier) line item records to obtain the line item payment amounts rather than the aggregated payment amount for the visit (where you would use data from the base claim file). Code examples 3-5 demonstrate how to identify particular services – and whether these are found in the base or revenue/line files.

There are also variables on the Part A institutional claims that indicate components of payment, such as per diem amounts, amounts that are factored-in due to payments for medical education (e.g., indirect medical education; IME), and payments to hospitals that serve a disproportionate share of low-income patients (DSH). Below are some common methods for counting and summarizing payments.

#### **a. Responsibility for Payments**

Using the claims data, there are different ways you can examine the payments made for services. For each claim type, these payment variables are present, although the names vary a bit. The four major perspectives are the:

- 1) Provider-submitted charges Providers include their customary charge for a service when they submit a claim. The charge amount could be much different than Medicare's payment rate. The charge amount does not affect what Medicare pays for a service since the program largely pays for services using prospectively-determined fee schedules where CMS sets the payment rates. For example, inpatient hospitals are paid largely based on diagnosis-related groups (DRGs) – regardless of the number of days of service or the amount of charges the facility submits. The CLM\_TOT\_CHRG\_AMT variable on the Medicare Institutional claim indicates how much the provider charged for a particular claim; on the Non-Institutional claims, the variable is the claim submitted amount (variable called NCH\_CARR\_CLM\_SBMTD\_AMT).
- 2) Amount paid by Medicare This is the total amount that Medicare actually paid for a particular claim, revenue center record, or claim line. Note that for some Part A and B Institutional claims (does not apply to Part B non-institutional), a portion of Medicare's payment amount may be an outlier payment (i.e., where Medicare makes additional payments for cases where the provider incurs unusually high costs. For all Institutional claims, the CLM\_PMT\_AMT is the actual Medicare paid amount; however for inpatient claims, the per diem amount multiplied by the utilization days, must be added to the CLM\_PMT\_AMT (refer to [Table 10\)](#page-46-0).

 $\overline{a}$ 

<span id="page-43-0"></span> $2$  For Inpatient claims, the revenue lines do not contain reliable payment information since they do not have a bearing on payment – nor do they factor in outlier payments, when applicable; therefore payments for these revenue lines do not necessarily sum to the total claim amounts. We recommend using ONLY the payment information on the base claim for this claim type.

- 3) Cost of the service borne by the beneficiary Medicare requires beneficiaries to pay part of the cost of many services through deductibles, copayments, or coinsurance<sup>3</sup>. For inpatient Medicare services, the beneficiary may pay an additional deductible for blood products. Additional information regarding services covered by Medicare and beneficiary costs, refer to Medicare.gov [\(https://www.medicare.gov/your-medicare](https://www.medicare.gov/your-medicare-costs/index.html)[costs/index.html\)](https://www.medicare.gov/your-medicare-costs/index.html). A variety of different variables in the files are used to identify these components of payment (refer to [Table 9](#page-44-0) and [Table 10\)](#page-46-0).
- 4) Total amount paid to provider This is also referred to as the total Medicare allowed amount. It is the sum of Medicare's payment amount, any beneficiary liability for cost sharing (deductibles, copayments, or coinsurance), and any third-party payment (i.e., other insurance) for a given service.–In the Non-Institutional claims, this amount is called the NCH CARR CLM ALOWD AMT. However, in Institutional claims, you must manipulate the data fields to determine the total amount paid to the provider (e.g., by comparing the primary payer paid amount field [variable called NCH\_PRMRY\_PYR\_CLM\_PD\_AMT in the Institutional claims files to the amount paid by Medicare [CLM\_PMT\_AMT], and adding the beneficiary liability). Refer to [Table 10.](#page-46-0)

[Table 9](#page-44-0) and [Table 10](#page-46-0) present the variable names for certain types of payment found on Non-Institutional and Institutional Medicare claims (Version K of the layout), respectively.

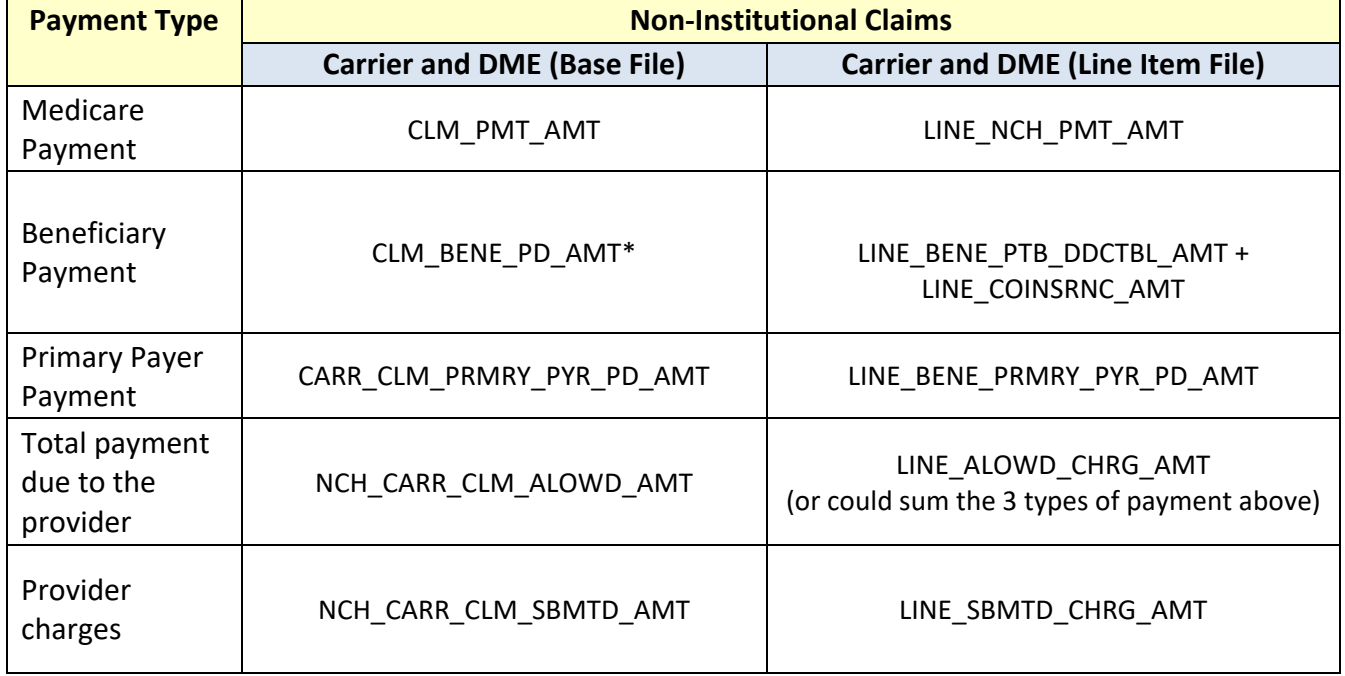

<span id="page-44-0"></span>**Table 9.** Variable Names for Payment Fields in Medicare Non-Institutional Claims

\* In Version J of the claims layout, this field was not available. You would calculate beneficiary payments as: NCH\_CARR\_CLM\_ALOWD\_AMT – (CLM\_PMT\_AMT + CARR\_CLM\_PRMRY\_PYR\_PD\_AMT). Alternatively, you could

 $\overline{a}$ 

<span id="page-44-1"></span><sup>&</sup>lt;sup>3</sup> There are some services that do not require beneficiary cost-sharing, such as hospice and home health care.

sum all of the line-level coinsurance amounts (LINE\_COINSRNC\_AMT) for the claim, and the claim-level deductible (CARR\_CLM\_CASH\_DDCTBL\_APLD\_AMT). There is not a claim-level coinsurance variable.

#### **b. Components of Payments**

For Medicare Institutional services, residential care (i.e., for inpatient, SNF and hospice) is paid a per diem amount that is adjusted for beneficiary case mix (severity/acuity of services needed). For inpatient services, DRG is the basis for payment, whereas for SNF each day of care is paid using resource utilization groups, or RUGs.

As mentioned previously, many of Medicare's payment systems make additional outlier payments for cases where the provider incurs unusually high costs. To qualify, a case must typically have costs that exceed a certain dollar amount, with Medicare paying a percentage of the costs that exceed that threshold. For Part A, Medicare makes outlier payments to all types of inpatient hospitals that are paid prospectively (most acute care hospitals, inpatient psychiatric facilities, long-term care hospitals, and inpatient rehabilitation facilities), as well as home health agencies. Roughly 80 percent of Part A outlier payments are for acute care hospitals. When outliers are present, the amount is already included in the total Medicare payment amount field (CLM\_PMT\_AMT); note that the portion of the payment that is an outlier can be found on the inpatient base claim in the NCH\_DRG\_OUTLIER\_APRVD\_PMT\_AMT field.

Medicare payments are described in detail in a series of Medicare Payment Advisory Commission (MedPAC) documents called "Payment Basics" (see[: http://www.medpac.gov/](http://www.medpac.gov/-documents-/payment-basics) [documents-/payment-basics\)](http://www.medpac.gov/-documents-/payment-basics), and also in the Medicare Learning Network (MLN) "Payment System Fact Sheet Series" (see the list of MLN publications at: [https://www.cms.gov/Outreach-and-Education/Medicare-Learning-Network-](https://www.cms.gov/Outreach-and-Education/Medicare-Learning-Network-MLN/MLNProducts/MLN-Publications.html)[MLN/MLNProducts/MLN-Publications.html\)](https://www.cms.gov/Outreach-and-Education/Medicare-Learning-Network-MLN/MLNProducts/MLN-Publications.html).

<span id="page-46-0"></span>![](_page_46_Picture_386.jpeg)

#### **Table 10.** Variable Names for Payment Fields in Medicare Institutional Claims

#### c. Zero payment or negative payment claims

Unless otherwise requested, investigators receive final action claims from CCW. The final action claim is the version of the claim where all adjustments to earlier claims have been resolved and CMS's final action on the claim is accurately recorded. Nonetheless, if your objective is to examine payment information, depending on your perspective, you may wish to exclude particular claims or lines of the claim. For example, it is possible that for some final action claims in the Non-Institutional settings (i.e., Carrier or DME claims), particular lines may be denied. Although this is already factored in to the base claim payment fields, if you are examining payments using line item records, we recommend that you remove all denied items (i.e., those where the line processing indicator code [LINE\_PRCSG\_IND\_CD] does not indicate the line item was accepted; that is, keep only those where LINE PRCSG IND CD = A (allowed), R (reprocessed/adjusted), or S (secondary payer). Another example is for Home Health claims, where providers may submit a "request for anticipated payment", also referred to as a "RAP" claim, which CMS uses to make interim payments. Final payments should appear on a non-RAP claim. These can be identified where the type of facility is Home Health (CLM\_FAC\_TYPE\_CD=3), and CLM\_SRVC\_CLSFCTN\_TYPE\_CD= 2 or 3 (Inpatient or Outpatient PTB including HH bill classification), and CLM\_FREQ\_CD=2 (Interim claim).

There are times when the final action claim has a negative payment amount. This situation may occur, for example, when the beneficiary deductible and coinsurance may have exceeded the total payment amount due to the provider.

There are times when the final action claim is for zero payment (\$0). There are a variety of reasons Medicare may not have paid the provider for the service. For example, there could be a primary payer other than Medicare, or Medicare may have denied payment to the provider. A variable on the base claim can provide information regarding reason for nonpayment of the claim (see CLM\_MDCR\_NON\_PMT\_RSN\_CD in the Institutional claims, or the CARR\_CLM\_PMT\_DNL\_CD in the Non-Institutional claims).

Some common methods, and sample code, for examining utilization and payments are shared below.

• Per Capita and Per User rates

<span id="page-47-0"></span>**Code Example 9.** Find Proportion of Medicare FFS Beneficiaries Who Used Acute Inpatient Care During the Year

Consider whether you want to restrict the claims file to a particular population subset (e.g., only those with FFS coverage, or only those of a certain age). For this example, we examine acute utilization and payments only for beneficiaries with full FFS.

The following SAS<sup>®</sup> code is designed to identify all beneficiaries enrolled for the full year (or until time of death), and all those with an acute inpatient claim. Then we tabulate per beneficiary and per user payments.

The input data sources were created above, and consist of the *coverage* file (from code example 1 - to specify inclusion of beneficiaries enrolled in FFS, or to be able to identify the demographic characteristics of users) and the acute base claims file *acute* (from code example 2). Files are sorted, and then merged. Members of our population with and without acute IP care are identified. Finally, PROC MEANS is used to summarize payments for each record, and then another date step calculates metrics for the entire cohort.

```
/*sort the 2 input files, then merge*/
proc sort data= acute;
     by BENE_ID CLM_ID;
run;
proc sort data= b.coverage out=coverage;
     by BENE_ID;
run;
data acute_cov;
     merge coverage acute;
     by BENE_ID CLM_ID;
run;
/* identify full FFS beneficiaries and acute inpatient care users*/
data b.acute;
     set acute cov;
     by BENE ID;
     if first.BENE_ID then
           bene_cnt=1;
     if first.BENE_ID and CLM_PMT_AMT~=' ' then
           user_cnt=1;
     where ffs15='Y';
run;
/*creating a file consisting of a summarized dataset*/
proc means data=b.acute noprint;
     output out=acute_summ(drop=_freq_ _type_) sum(CLM_UTLZTN_DAY_CNT
           CLM_PMT_AMT NCH_BENE_IP_DDCTBL_AMT bene_cnt user_cnt)=;
run;
/*Per User and Per Capita Days & Payments*/
data acute_summ;
```
set acute\_summ;

```
format CLM_UTLZTN_DAY_CNT 10.;
     acute_pmt_per_user=round(CLM_PMT_AMT/user_cnt,.01);
     acute_pmt_per_cap=round(CLM_PMT_AMT/bene_cnt,.01);
     label 
           acute_pmt_per_user='Per User Acute Payments'
           acute pmt per cap='Per Capita Acute Payments'
           clm_utlztn_day_cnt='IP days'
           clm_pmt_amt='Total IP Payments' 
           nch_bene_ip_ddctbl_amt='Total IP bene deductible amounts';
run;
proc print data=acute_summ;
```

```
run;
```
• Rates of Events – such as Acute Inpatient Hospital Readmissions

If you are examining all acute inpatient hospital stays, we recommend combining two of the Part A Inpatient settings identified earlier in the code examples – the acute and CAH. The code example below can be used to determine whether a patient with more than one IP claim may have been transferred from one facility to another as part of the same continuous hospitalization, or whether the claim constitutes a separate admission or readmission.

<span id="page-49-0"></span>**Code Example 10.** Identify People Who Experience a Particular Event – a Hospital Readmission

Several data processing steps are necessary to accomplish this task.

First we identify all beneficiaries with an acute inpatient or CAH claim, and then sort the claims in date of service order to identify all inpatient stays. Transfers to different facilities are identified, so that they are not confused with readmissions (i.e., where there is a break in the acute stay, during which time a lower level of care may be provided, followed by another inpatient admission).

The following SAS® code is designed to combine all acute and CAH inpatient hospitalizations into distinct "stays".

The input data sources were created above (in code example 2), and consist of the *acute* file (IP acute base claim records) and the CAH base file *cah*. Files are sorted, and then merged to identify transfers.

```
proc sort data=acute out=b.acute;
by BENE_ID descending CLM_FROM_DT descending CLM_THRU_DT CLM_ID;
run;
proc sort data=cah out=b.cah;
by BENE_ID descending CLM_FROM_DT descending CLM_THRU_DT CLM_ID;
run;
data IPstays(drop= temp_dt temp_prov);
      set b.acute b.cah;
      by BENE_ID descending CLM_FROM_DT descending CLM_THRU_DT CLM_ID;
```
#### CCW Technical Guidance: Getting Started with CMS Medicare Administrative Research Files

```
retain stays temp_dt temp_prov;
      if first.BENE_ID then do;
            stays=1; temp_dt=CLM_FROM_DT; temp_prov=PRVDR_NUM;
      end;
      else do;
     if ~(NCH_BENE_DSCHRG_DT=. or
     (temp_dt=CLM_THRU_DT and temp_prov~=PRVDR_NUM)) then stays+1; 
     if (temp_dt=CLM_THRU_DT and temp_prov~=PRVDR_NUM) then 
     transfer=1; 
     end;
     temp_dt=CLM_FROM_DT; temp_prov=PRVDR_NUM;
run;
proc means data=IPstays noprint;
      by BENE_ID;
      output out=bene_IPstays(drop=_freq_ _type_) max(stays)=
sum(transfer)=;run;
proc freq data=bene_IPstays;
      tables stays transfer;
      title "number of IP stays and transfers";
run;
proc sort data= IPstays out=b.IPstays;
      by bene_id descending stays CLM_FROM_DT CLM_THRU_DT
      descending CLM_ID;
run;
```
The following SAS® code uses the *IPstays* file (created above, in [Code Example 10\)](#page-49-0) as the main input source for determining whether the patient experienced a hospital readmission.

Once the data are sorted into stays, a determination can be made regarding whether an acute hospitalization is a readmission. Investigators may specify their own time interval for a readmission; here we use 30 days.

```
/****Merging Stay file with Coverage */
 proc sort data=coverage out=b.coverage;
       by BENE_ID;
 run;
proc sort data=IPstays;
      by BENE_ID;
run;
data IPstays2;
      merge b.IPstays (in=x) b.coverage;
      by BENE_ID;
```

```
if x;
run;
proc sort data=IPstays2;
      by BENE_ID stays;
run;
 /*Calculating readmissions – this example uses a 30 day interval*/
data readmits; 
      set IPstays2; 
      by BENE ID;
      retain tempdate tempstd tempprov tempdrg;
      admit_clm=0;
if first. BENE ID then do;
if PTNT_DSCHRG_STUS_CD not in ('20','07') and
(BENE_DEATH_DT=' ' or BENE_DEATH_DT-CLM_THRU_DT>30)
then do; 
      admit_clm=1; 
      readmit=0;
end;
tempdate=CLM_FROM_DT; 
tempstd=CLM_PMT_AMT; 
tempprov=PRVDR_NUM;
tempdrg=CLM_DRG_CD;
end;
else do;
      if PTNT_DSCHRG_STUS_CD not in ('20','07') and 
      year(CLM_THRU_DT)=2015 then do;
            admit_clm=1;
            readmit=0;
            if .<intck('day',CLM_THRU_DT,tempdate)<=30 then do; 
            readmit=1; readmit_pmt=tempstd; readmit_prov=tempprov; 
            readmit_drg=tempdrg;
            end;
      end;
tempdate=CLM_FROM_DT; tempstd=CLM_PMT_AMT; tempprov=PRVDR_NUM;
tempdrg=CLM_DRG_CD;
end;
output;
run;
```

```
/*macro is designed to do various tabulations – first overall, then 
by population subgroup – from the coverage file, which the user can 
specify */
%macro summ_read (var= );
proc sort data=readmits;
     by &var;
run;
proc means data=readmits noprint;
     by &var;
     where ffs15='Y';
     output out=&var._summ(drop=_freq_ _type_) sum(admit_clm 
     readmit) = irun;
data &var._summ;
     set &var._summ;
     readmit_rt=readmit/admit_clm * 100;
     label readmit_rt='Readmission Rate';
run;
proc print data=&var._summ;
     title "Readmission rates";
     run;
%mend summ_read;
%summ_read (var=RTI_RACE_CD);
%summ_read (var= SEX_IDENT_CD);
```
## <span id="page-53-0"></span>**Chapter 3: Further Assistance with CMS Administrative Claims Data**

The Research Data Assistance Center (ResDAC) offers free assistance to those using Medicare data for research. The ResDAC website provides links to descriptions of the CMS data available, request procedures, supporting documentation, workshops on how to use Medicare data and other helpful resources. Visit the ResDAC web site at [\(http://www.resdac.org\)](http://www.resdac.org/) for additional information.

ResDAC is a CMS contractor and requests for assistance in the application, obtaining, or using the CCW data should first be submitted to ResDAC. Investigators can reach ResDAC by phone at 1-888-973-7322, e-mail at [resdac@umn.edu,](mailto:resdac@umn.edu) or online at [\(http://www.resdac.org\)](http://www.resdac.org/).

In the event that a ResDAC technical advisor is not able to answer the question, the technical advisor will direct the investigator to the appropriate person. If additional CMS data (data not available from the CCW) is required to meet research objectives, or the investigator has any questions about other data sources, the investigator can review all available CMS data by visiting the ResDAC website and contact ResDAC for further assistance.

> [www.ccwdata.org](http://www.ccwdata.org/) Email: [CMSdata@gdit.com](mailto:CMSdata@gdit.com) Phone: 1-866-766-1915

<span id="page-54-0"></span>![](_page_54_Picture_247.jpeg)

![](_page_54_Picture_248.jpeg)

#### CCW Technical Guidance: Getting Started with CMS Medicare Administrative Research Files

![](_page_55_Picture_57.jpeg)